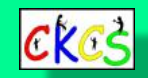

# The CKCS Newsletter

A Monthly Newsletter of the Central Kentucky Computer Society® in Lexington

Aug. 2023 Volume 39, Issue 8

CKCS has been empowering its members to use technology for nearly four decades.

# <span id="page-0-0"></span>Learning Never Ends. Registration for Fall Classes and Workshops is Ongoing.

### **By Kurt Jefferson**

### **Remember the old days of DOS, UNIX and the early Mac operating**

**systems?** A lot has changed since we had to remember keyboard commands to get our computers to do what we wanted. Others relied on a one-button Mac mouse, the Classic Mac OS, and the "System" to talk to the computer. Back then, paper user guides came in the box. Those have **[gone the way](https://www.scientificamerican.com/article/what-weve-lost-the-species-declared-extinct-in-2020/)** of 32 orchid species in Bangladesh, the smooth handfish, 22 frog species, and 65 North American plants. In other words, they've vanished.

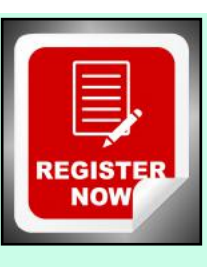

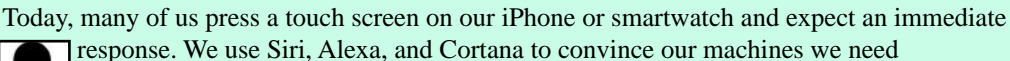

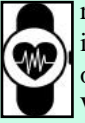

information – now! We rely heavily on PCs, Macs, and smart devices to get us through our daily lives. But how many of you really know how to operate that shiny new Apple Watch beyond the basics?

How about that PC running Windows 10 or 11 or your Mac? If you've ever considered going beyond the basics to really get more out of that PC, Mac, iPad, iPhone, Apple Watch, or other device, this fall is the time to do it. Let's not forget the excellent photo classes – ranging from Basic Beginning Photography to Intro to Bird Photography.

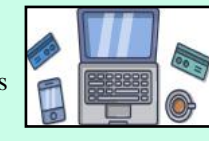

### **Registration for CKCS fall classes and workshops is ongoing this month.**

Call 859–373–1000, visit the CKCS store at [https://ckcs.org/store/,](https://ckcs.org/store/) or stop by CKCS at 160 Moore Drive to enroll. Do it now while you're reading this! Thanks for your support.

### **Typical August Weather in LEX**

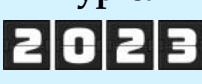

**Weather Spark reports** socalled "warm" daily temperatures in August start

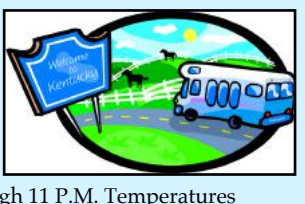

around 11 A.M. and run through 11 P.M. Temperatures during that time normally run between 75º and 85º. **[Tbilisi,](https://weatherspark.com/compare/y/15764~103478/Comparison-of-the-Average-Weather-in-Lexington-and-Tbilisi)  [Georgia](https://weatherspark.com/compare/y/15764~103478/Comparison-of-the-Average-Weather-in-Lexington-and-Tbilisi)** (6,080 miles away), is the far-away spot with temperatures most similar to Lexington's.

In Lexington, **Wanderlog** reports the average August high is 86º while the typical overnight low is 65º. The daily chance of rain is 29%. Wanderlog describes August weather in Lexington as "pleasantly warm, sticky."

There are normally 13.6 hours of sunlight, although this year could be quite different because of wildfire smoke blowing south from Canada. *The Washington Post* reported that nearly 24 million acres, "an area larger than the state of Indiana," had burned as of July in the single worst wildfire season on record for Canada. More than 155,000 people had been evacuated from their homes.

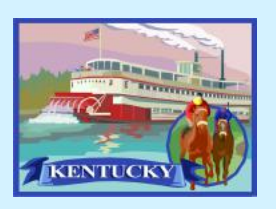

 **[Weatherspark](https://weatherspark.com/m/15790/10/Average-Weather-in-October-in-Lexington-Fayette-Kentucky-United-States) [Wanderlog](https://wanderlog.com/weather/58239/11/lexington-weather-in-november) [tripsavvy](https://www.tripsavvy.com/weather-and-climate-in-lexington-kentucky-5206665)**

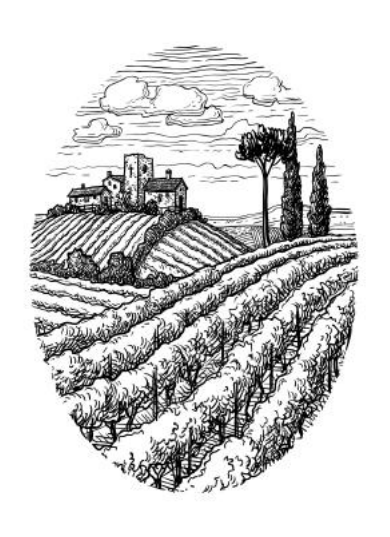

**The CKCS Resource Center** is located at 160 Moore Drive, Suite 107. **Join CKCS** today or **register**  for classes and workshops online: [www.ckcs.org/store](http://www.ckcs.org/store) Phone: (859) 373-1000 [www.ckcs.org](http://www.ckcs.org)

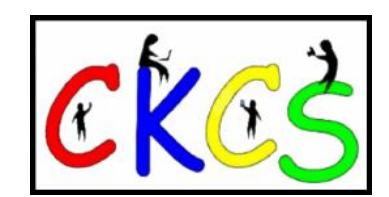

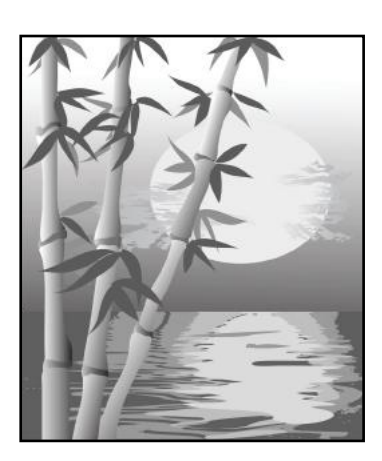

### August SIG Meetings (Special Interest Groups)

**[Amateur Photographers Club](#page-10-0)** Aug. 3, 10, 17, 24, 31 **In person at CKCS** 

> **[Windows SIG](#page-11-0)** Aug. 8 at 7 P.M. **Zoom only**

**All Things SIG**  [Aug. 15 at 7 P.M.](#page-12-0) **Zoom only**

**[Digital Photography SIG](#page-13-0)** Aug. 22 at 7 P.M. **In person at CKCS**

### Did You Know?

**In August,** the days are growing shorter as autumn approaches in the northern hemisphere. Fall officially begins on Sat., Sept. 23, at 2:50 A.M. (EDT). The meteorological start of autumn is several weeks earlier on Fri., Sept. 1.

Much of central Kentucky, on average, gets about 3.2 inches of rain in August.

Speaking of rain, you might remember the 1970 Elvis Presley hit *Kentucky Rain*, which reached #16 on the *Billboard* pop singles chart. It reached #10 on the *Cash Box* Top 100.

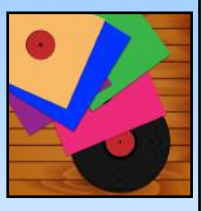

It first appeared on an album in Aug. 1970. The Recording Industry Association of America (RIAA) certified *Kentucky Rain* as a gold-seller in 1992. By March of that year, the single had sold more than one million copies in the U.S. alone.

**The CKCS YouTube Channel <https://www.youtube.com/@ckcsVideos/featured>** ckcs **Check it out! There's something for everyone here including SIG meetings and more.** 

<span id="page-1-0"></span>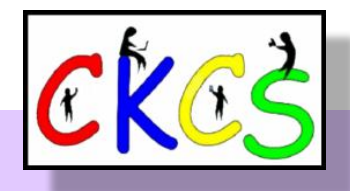

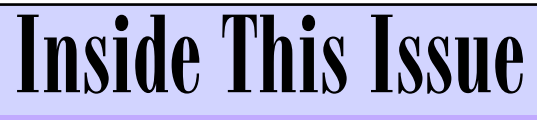

**August 2023**

- [Registration for Fall Classes and Workshops Underway…1](#page-0-0)
- [CKCS Calendar and Links…3](#page-2-0)
- Membership of CKCS & Who's Who at CKCS...4
- [CKCS Fall Classes & Workshop Schedule…5-7](#page-4-0)
- [President's Comments & CKCS Tech Night 'Your Most Important Document. Ever'…8](#page-7-0)
- [QR Code for the CKCS Store…9](#page-8-0)
- [August SIG Calendar…10](#page-9-0)
- The Amateur Photographers Club...11
- [Windows SIG Meeting…12](#page-11-0)
- All Things  $\bullet$  SIG Meets...13
- [Digital Photography SIG Meets…14](#page-13-0)
- Hall of Fame Winning Photos...15–20
- [August Factoids You May Not Know…21](#page-20-0)
- [A Neurotic Professor…22](#page-21-0)
- Is Your Device Secure? and What's Trending on Google Trends?...23
- Notable August Dates and Complete Redesign of Thunderbird Email...24
- [Preparing Your Home for the Next Power Outage…25](#page-24-0)
- [Weather Experts: El Niño Will Most Likely Intensify This Winter…26](#page-25-0)
- [Canadian Wildfires Still Impact Central Kentucky Air…27](#page-26-0)
- [Can Espresso Keep Alzheimer's at Bay?…28](#page-27-0)
- APCUG is Announcing Its 2023 Digital Photo Contest...29
- [Monthly Photo Contest Topics…30](#page-29-0)
- [Ky Trade Deal for CKCS Members…31](#page-30-0)
- [Time Machine…32–35](#page-31-0)
- $\bullet$  Books!...36
- [Dr-Fixit and iHelp…37](#page-36-0)
- [Videos & More…38](#page-37-0)

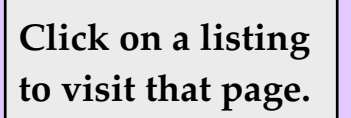

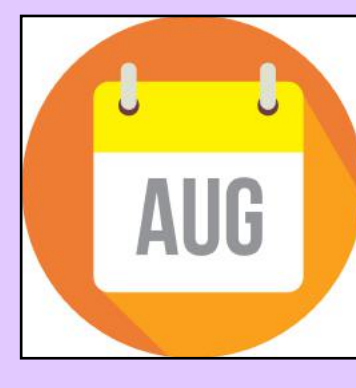

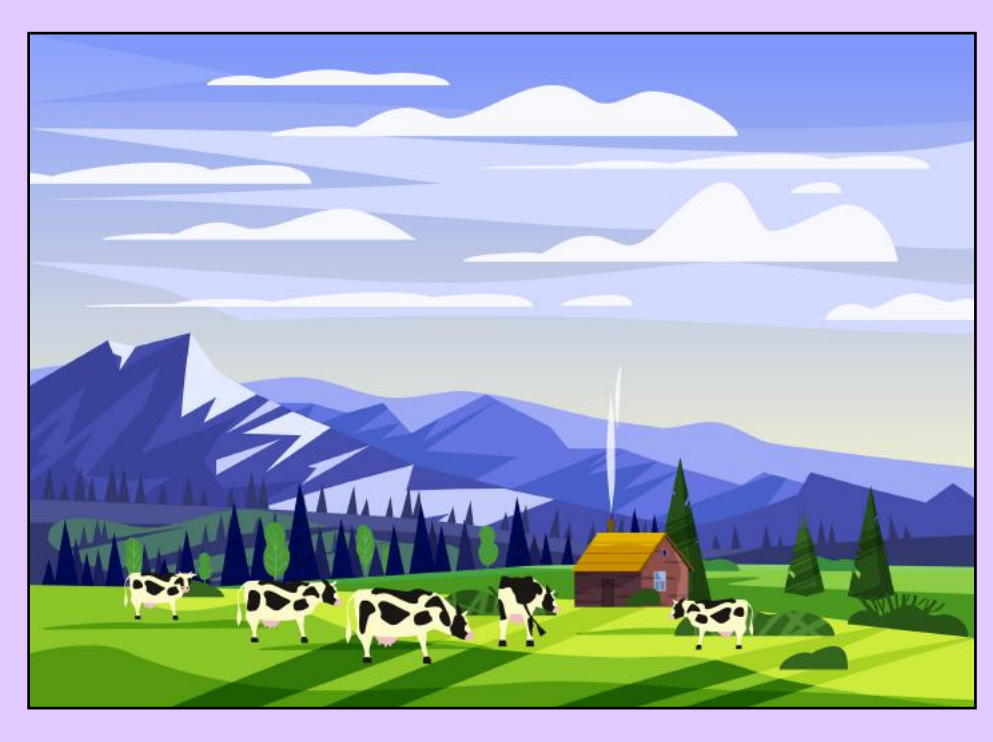

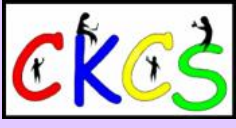

<span id="page-2-0"></span>CKCS Calendar & Links

Click **here** to see the SIG calendar also shown in this newsletter.

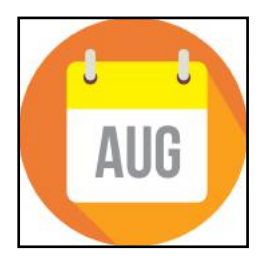

[Sat., Aug. 5 @ 10 A.M. – Noon](#page-36-0) Dr. Fixit-it & iHelp Troubleshooting In Person Only

Thu., Aug. 3  $\omega$  7 P.M. CKCS Board of Directors Meeting In Person Only

[Aug., 3, 10, 17, 24, 31](#page-10-0) Amateur Photographers Club Meets Thursday Mornings at CKCS In Person Only

[Tues., Aug. 8 @ 7 P.M.](#page-11-0) Windows SIG Zoom Only

[Mon., Aug. 14 @ 7 P.M.](#page-7-0)

Tech Night Jerry Heaton on 'Your Most Important Document. Ever.' In Person

[Tues., Aug. 15 @ 7 P.M.](#page-12-0) All Things  $\bullet$  SIG **Zoom only Zoom only**

Zoom link: <https://us02web.zoom.us/j/81185707914>

Tues., Aug. 22  $@$  7 P.M. [Digital Photography SIG](#page-13-0)

In person

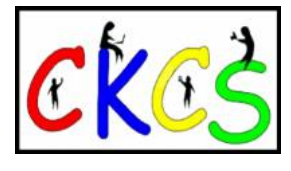

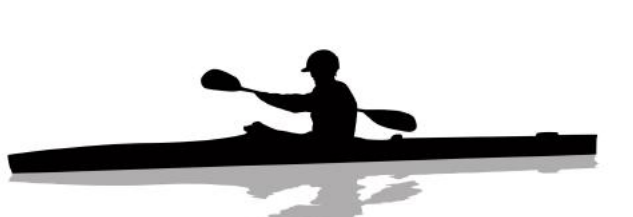

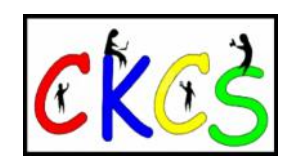

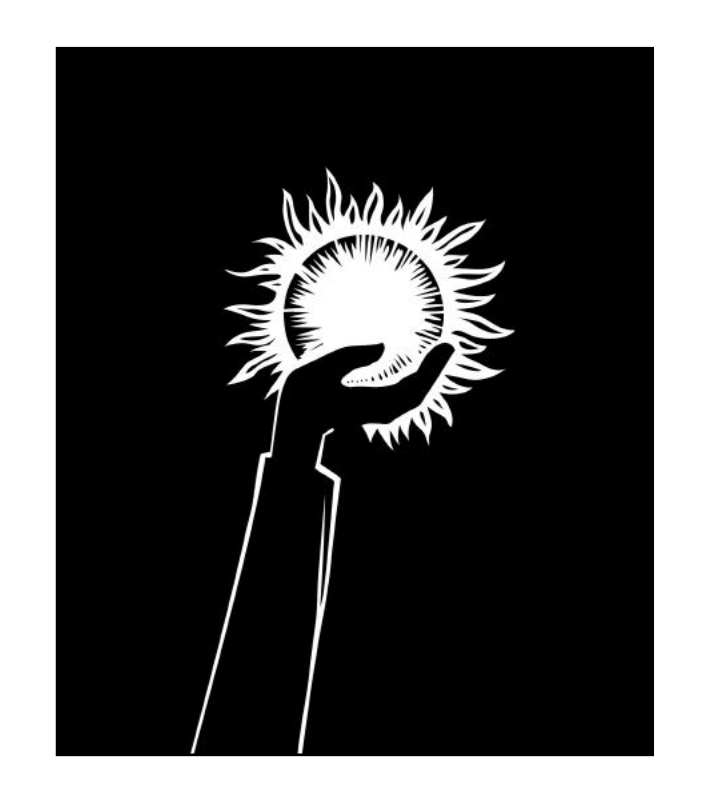

<span id="page-3-0"></span>**The Membership of CKCS** New and Renewing Members for the period May 22–June 21

**Provided by CKCS Board Member Ben Rice**

### **New Members**

Joni M. Carlos Diane R. Deen Kathleen A. Flohart Patti Hard Whayne M. Houghland Bill Stewart

### **Renewing Members**

Robert Barry Bingham Elizabeth A. Johnson Jacob & Mary Karnes, Jr Charlotte Lakers Tom Lillich Eugene Potter Cathy A. Rundell Joseph A. Settles Ann Sullivan

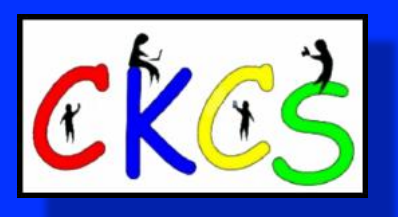

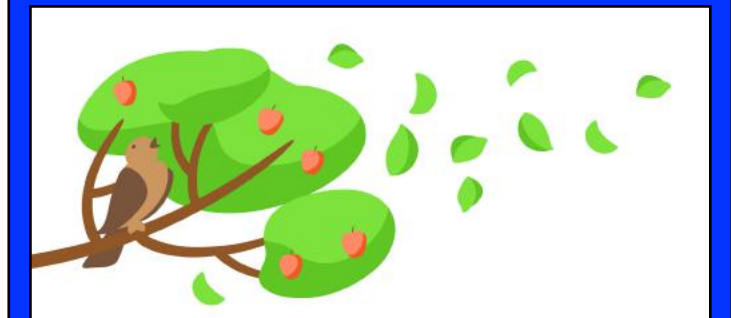

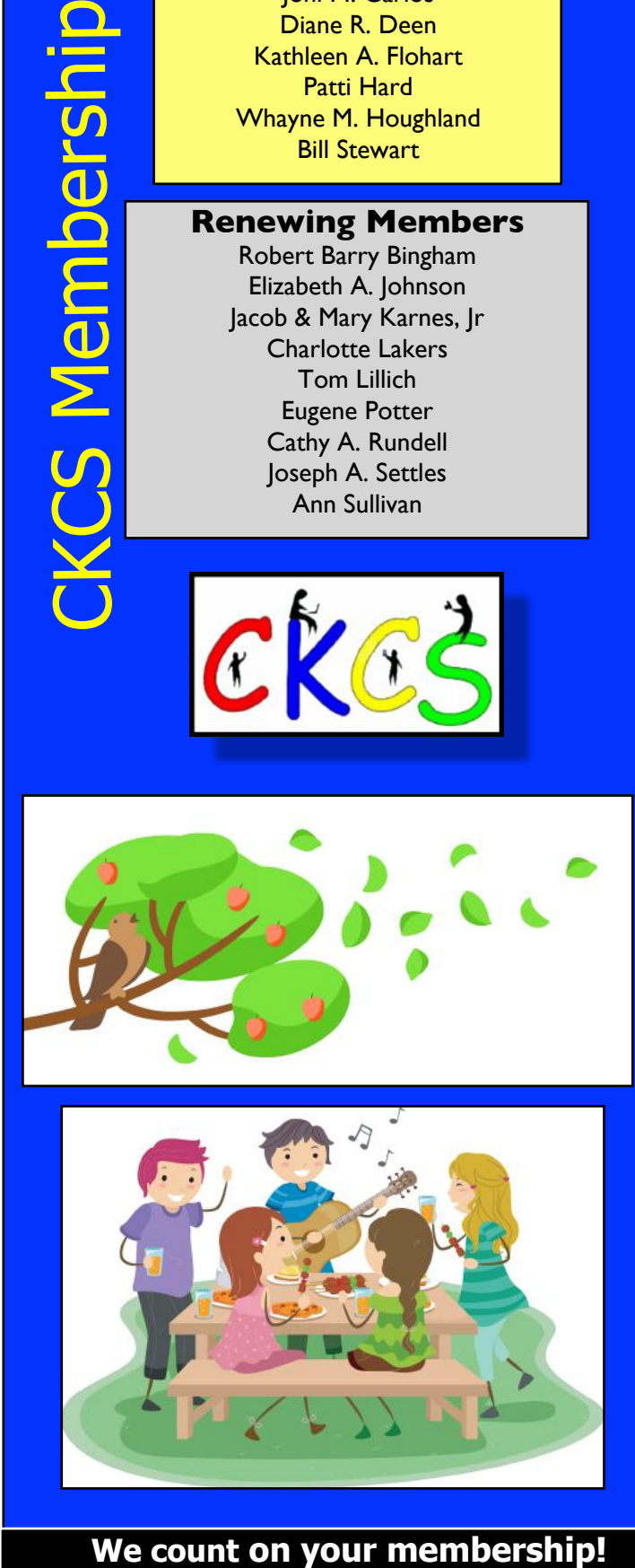

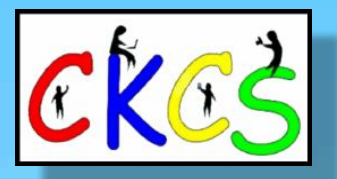

**CKCS Resource Center** 160 Moore Drive, Suite 107 Lexington, Ky. 40513 (859) 373–1000 [www.ckcs.org](http://www.ckcs.org)

**Incorporated in 1984 Teaching Tech for Nearly Four Decades!**

### Who's Who at CKCS?

**Officers** *Tenure ends June 2024* President: Brooke Thomas Vice President: Joe Dietz Secretary: Larry Trivette Treasurer: Jim McCormick

**Directors** *Tenure ends June 2024* Boone Baldwin Jan Landers–Lyman Ben Rice Mike Seiler Pat Vaughan

*Tenure ends June 2025* Janet Cartmell Larry Mitchum Eugene Potter Pennie Redmond

> **Webmasters** Bob Brown Wendell Curtis

**Class Coordinator** Janet Cartmell

#### **Office Supervisors**

Jenny Brown Bob Brown Jan Landers–Lyman Mike Seiler Larry Trivette Wendell Curtis Nancy Bowling Lydia Short Edith Conyers

**Alternate Supervisors**

Sandra O'Neal Debbie Bryant Jan Landers-Lyman Joe Dietz Brooke Thomas

**CKCS Online Calendar** Wendell Curtis

**CKCS Newsletter Calendar** Larry Trivette

> **Newsletter Editor** Kurt Jefferson

**Newsletter Proofreaders**

Ben Rice Brooke Thomas Gail Waller Pat Vaughan Lydia Short Diane Vance Lynne Bowman

**Constant Contact Manager** Larry Mitchum

> **Refreshment Center** Jim Hughes

Website links used in the CKCS newsletter are in no way associated with CKCS. In addition, the linked websites do not endorse CKCS.

We include these links in this newsletter as a service to the reader. We attempt to provide high–quality content and believe the links provide a great addition to what you are reading.

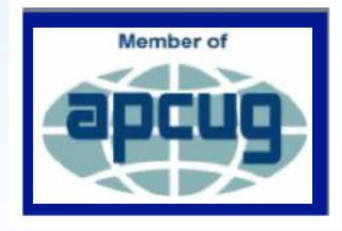

<span id="page-4-0"></span>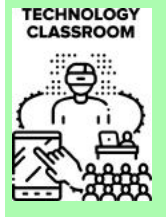

### Fall 2023 Class & Workshops Descriptions & Schedule

The cost of each class is at the end of each description and is in the format: (Non-CKCS Member \$/CKCS Member \$)

### **Introduction to Photoshop Elements for Windows PC…**

In this introductory course to Adobe's Photoshop Elements program, we will learn to use the tools of this program to do basic photo enhancements, including adjusting lighting

Intro To Photoshop Elements for PC

cloning and spot healing,

and color, cropping,

red eye removal, and other techniques. We will also discuss photo considerations before printing or sharing, introduction to layers, converting images to black-andwhite, enhancing and restoring old photos, adding text, using brushes, graphics, adjustment layers, templates, guided edits, filters and special effects, and a demonstration of how this program can create cards, calendars, slide shows, collages, and photo books. (\$60/\$48)

Mondays; October 30 & November 6, 13, 20, 27 11 A.M.–1 P.M.

### **Get Much More Out of Your Mac…**

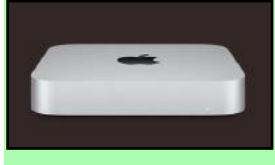

Students will benefit by learning to go beyond the basics they have been using on their Mac. This class is designed for students who want to learn more than the basics – we will

show you how to use different options built into macOS in addition to techniques that will make you more productive. We'll discuss various topics, including Mac security, printing, desktop publishing, and configuring your computer so it works better for you. Students will learn about Mac specifics such as Stacks, Launchpad, open apps vs. active apps, customizing the Dock and understanding how it works, and keyboard shortcuts to streamline your activity.

**This class is offered twice** – *if you can't make session one, register for the second session.* (\$60/\$48)

**1st Session:** Fridays; September 8, 15, 22, 29 & October 6, 13

**2nd Session:** Fridays; October 20, 27 & November 3, 10, 17 & December 1

**All sessions will be held from 10:30 A.M. – 12:30 P.M. NO CLASS ON NOVEMBER 24**

### **Adventures in Photography: Converting Color Pictures to Black-and-White & Introduction to Black-and-white and Color Infrared…**

This five-week course will spend alternating weeks in class and in the field shooting photos. Students will receive instruction on

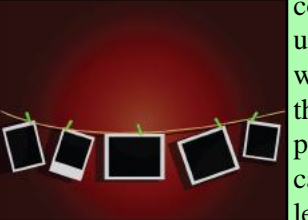

converting color photographs to B&W using different methods. The instructors will introduce infrared photography with the student's camera. Information will be provided on converting the student's camera to B&W infrared. Students will learn how to process these pictures. There

will be a demonstration of color infrared pictures, camera conversion for Color Infrared, and processing of Color Infrared. Students should have a basic knowledge of their camera and a postprocessing program. Students need to have their camera with a full battery, an empty memory card, the camera manual, and a notepad. Students interested in purchasing an infrared filter for B&W should talk to the instructors first. (\$55/\$44)

Mondays; September 11, 18, 25 & October 2, 9 1:00 p.m. to 3:00 p.m.

### **Basic Beginning Photography…**

Learn the basic functions of your camera to improve your photography skills. You will learn advanced techniques for the ISO, shutter speed, and aperture settings; how they affect your

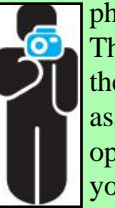

photographs; and how to control your camera's settings. The instructors will use video and lectures to demonstrate the camera's operation. There will be specific photography assignments to practice using these settings and an opportunity to get feedback and ask questions to improve your skills. Students must bring their camera with a fully

charged battery, the camera manual, a thumb drive, and a notepad to class. (\$55/\$44)

Mondays; November 13, 20, 27 & December 4, 11 1–3 P.M.

### **Introduction to Bird Photography…**

Wish you could capture a great picture of a bird? This course will

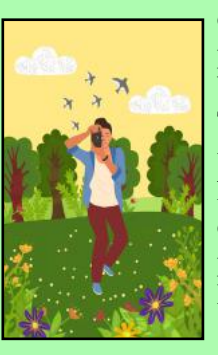

cover techniques and the equipment needed for photographing birds in many different settings. When we are outside, we will photograph birds. Then we will meet inside to look at the photos taken and identify the birds. We will also cover helpful apps and photo-editing software. This course is suitable for ANY level of photographer. (\$45/\$36) Mondays; October 16, 23, 30 1–3 P.M.

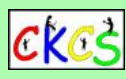

### Fall 2023 Class & Workshops Descriptions & Schedule

The cost of classes is at the end of each description as: (Non-CKCS Member \$/CKCS Member \$)

### **Classes**

### **Computer Basics for a Windows PC…**

Learn the fundamentals of using a Windows 10 computer.

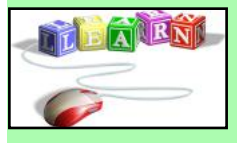

Learn to use various aspects of the Microsoft word processing program, including manipulating text and inserting graphics into a document. Basic filing and file management are introduced. The final

class of this course deals with a review of the class, the basics of email, and the use of the Internet. (\$60/\$48) Thursdays; September 21, 28 & October 5, 12, 19, 26 10 a.m. to noon

### **Getting the Most Out of Your iPhone…**

Learn the essential (and hidden) functions of your iPhone.

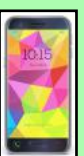

Learn how to download apps and move, nest, and delete them. Learn how to get better photos with your phone, organize your pictures, and send them in text and emails. Texting messages and using Siri will also be covered. Participants should bring their (fully charged) iPhone and know (or bring) their passcode, Apple ID,

and password. (\$60/\$48)

Tuesdays; October 3, 10, 17, 24, 31 & November 7 1–3 P.M.

### **Getting the Most Out of Your iPad…**

Learn how to use the built-in Apple apps on your iPad.

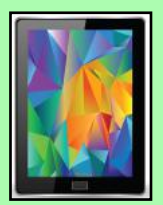

Personalize and organize your apps, fix your photos, and organize them. Acquire information about settings, learn the secrets of the keyboard, emailing, and text with animation. Get tips on using the Calendar, Notes, Reminders, Facetime, and the Libby app. Participants should bring their fully charged iPad updated with the latest

operating system and know their Apple ID and password or bring them with them. (\$60/\$48)

Thursdays; October 5, 12, 19, 26 & November 2, 9 1–3 P.M.

### **Creating Personal Greeting and Note Cards with Word…**

Never buy another greeting or note card! Learn how to create

note/greeting card templates, insert graphics/photos and text boxes, and add special effects to these elements. Making three-dimensional and novelty cards will also be introduced to open the world of possibilities in creating personalized cards.

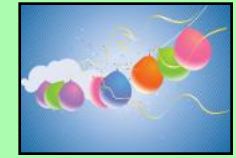

The only limitation will be your imagination. This is a fun and useful class! (\$45/\$36) Thursdays; November 2, 9, 16 10 A.M.–noon

### **Workshops**

Workshops cost \$30 for Non-CKCS Members and \$24 for CKCS Members. Workshops are one-day classes to get you up to speed.

### **Using Your iPhone Camera to the MAX (Workshop)…**

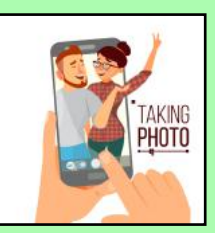

Using apps already on the iPhone, students will learn to take better pictures and fix them by cropping, lightening, darkening, or adding filters. In addition, they will learn how to take videos, time-lapse, and panoramas. They will also learn how to create albums and several ways to share their photos with others.

Wednesday; November 15 1–4 P.M.

### **Making a Photo Book Using Shutterfly (Workshop)…**

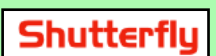

In this workshop, the attendees will learn how to prepare pictures for a photo book, transfer pictures to the Shutterfly workspace, and organize the pictures from the front to the book's last page. Finally, we will go through the steps to ordering the book and applying coupons to reduce the price. Shutterfly works off the internet and will work on either a Mac or a PC.

(\$30/\$24)Wednesday; October 4 1–4 P.M.

### **Apple Watch Tips (Workshop)…**

We'll cover more than ten tips, going far beyond telling the time

with your Apple Watch. You will learn how to get help in an emergency, remove apps, share a photo from your watch, make the text size larger, adjust brightness and wake duration, change the layout, mute your watch notifications, use your watch as an alarm clock,

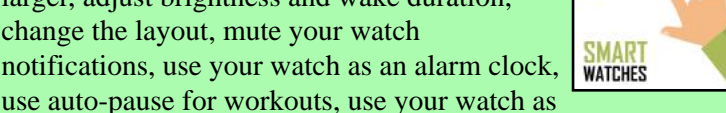

a running or walking light at night, unlock your iPhone, use wrist motion to activate Siri, and find your iPhone with your watch. An Apple Watch 6 will be used for the demonstration. Thursday; November 30 1–4 P.M.

### **Introduction to Windows 11 (Workshop)…**

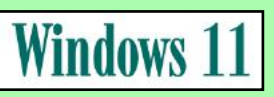

This workshop will look at what is new in Windows 11, what has changed, and how to set it up to make it more user-friendly.

If you are considering installing it on your computer, this workshop might help you decide whether to install it. On the other hand, if you have already installed it, this workshop might help you set up Windows 11. Therefore, students are encouraged to bring their laptop computers if they have Windows 11 already installed. However, ensure your laptop is fully charged before bringing it to class.

Tuesday; October 17 10 A.M.–noon

### **Workshop Descriptions**

Workshops cost \$30 for Non-CKCS Members and \$24 for CKCS Members.

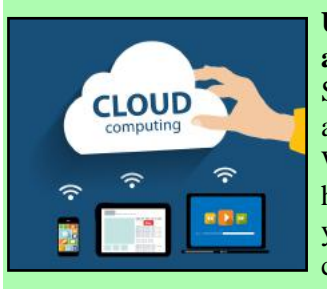

### **Using Apple iCloud for Your iPhone and iPad (Workshop)…** Students will learn how to take advantage of their iCloud accounts. When you buy an iPhone or iPad, you

have an account in the cloud. Here, you can store copies of your photos, contact, messages, email, and more.

Students will learn how to set up this account to their best benefit. We will discuss downloading and uploading your files to and from your iPhone or iPad. We will also discuss how to share documents and photos from iCloud. Acquiring more storage space will also be addressed.

Tuesday; November 21 1–3 P.M.

### **Fixing Up Your Photos (and Other Things) Using FastStone Digital Imaging Program for Windows PC (Workshop)…**

Do you want to fix up and work on your pictures without paying

a lot of \$\$\$\$ for a digital imaging program? Well, take a look at FastStone. FastStone is a fairly extensive free digital imaging program that does various things. In this workshop, you will learn how to dress up your pictures, crop, brighten or darken, create contact sheets, create a slide show that can include music, and much more. We will show you how to download the program along with a great syllabus. (\$30/\$24) Tuesday; December 5 1–4 P.M.

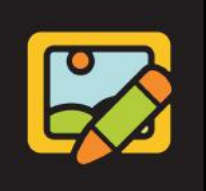

edit photo

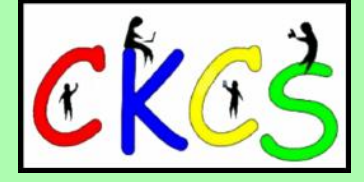

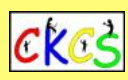

#### **Enrollment Procedures**

*We enroll students on a first-come, first-pay basis.* 

**Registration starts on Monday, July 31st**

**Use the CKCS Store**  Credit card only There is a link to the Store on our home page at <https://ckcs.org>

Please read the "Store Registration Guide" first. Its link is below the store link.

### **By phone**

859-373-1000 Credit card only

### **In person**

160 Moore Drive, Suite 107 Lexington, KY 40503 Cash, check, or credit card

### **In-person and phone times**

Monday to Thursday  $10:00$  am  $-4:00$  pm

Please consult our website for the latest information about our classes.

#### **What is CKCS?**

CKCS is an educational, non-profit membership organization devoted to helping Central KY learn more about computers, digital cameras, tablets, and cell phones.

We are now in our 39th year of members assisting members in keeping up with technology.

CKCS conducts regular classes, one-day workshops on computer and photography topics, monthly Special Interest Group meetings, special seminars, and many more events and activities.

# <span id="page-7-0"></span>**President's Comments Tech Night: Your Most Important Document. Ever.**

### **By Brooke Thomas**

### **Seven Year Collaboration with OLLI**

I had a student in one of my classes recently ask how registration for classes works with OLLI and CKCS. This is probably a question that many of you have since we have students who register through OLLI and some who register through CKCS.

Let me share a little history with you. It began with a

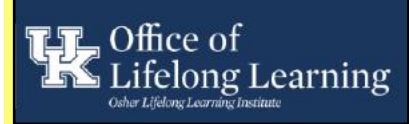

collaboration with OLLI in 2016 on a 6-session travel seminar coordinated by Larry Grannis. He is a member of OLLI and CKCS.

ckcs

**OLLI's roots go back to 1964. The program received national attention in a TIME magazine article in 1966. Today, the program is still going strong.** 

It was a successful event and Sandy Emerson, who was (and still is) involved with

OLLI, saw an opportunity for OLLI to increase their array of classes to include computers and technology.

CKCS had the classes and room for more students. We started with a trial run of three classes in the spring of 2017 and that started the ball rolling. We are thankful for Sandy's persistence. It has been a win-win situation.

So how does it work? The CKCS instructor for each class determines how many seats are allocated to each organization. Students can register through either organization. It doesn't matter where the student registers. It is a fluid allocation that can be manipulated with the demand.

We encourage our students to be members of both organizations. The class fees and memberships help keep CKCS alive and well.

Speaking of "alive and well," we have made some recent improvements to our computer classroom.

Our projector was getting a little fuzzy and Mike Seiler had a

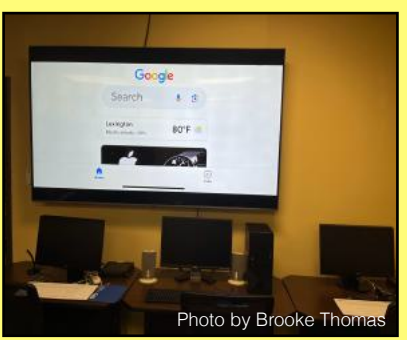

**Fuzzy No More. A big-screen TV used in teaching at the CKCS classroom replaces an older projector whose image was not nearly as sharp.** 

great idea to replace it with an 86" TV. It is extremely easy to use and has the benefit of mirroring to smart phones, tablets, and laptops. The students who have attended classes are extremely complimentary and appreciative.

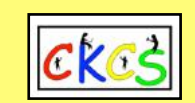

### **Aug. 14 at 7 P.M. In person at CKCS. Join us.**

 **By Brooke Thomas**

**Now is the time to prepare a document so your loved ones may access your vital accounts after you're gone. Without question, it's one of the single most important documents you will ever produce in your lifetime.**

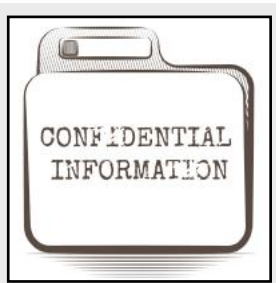

ckes

CKCS Microsoft Word specialist, Jerry

Heaton, will lead a Tech Night session to provide you a format of a document you should leave for your family members after your death. Some call it a ["When I Die"](https://time.com/5640494/why-you-need-to-make-a-when-i-die-file-before-its-too-late/) file. Others create an organizer on their computer called ["In the Event of My Death."](https://www.diywithmyguy.com/healthy-living/in-the-event-of-my-death-printables/)

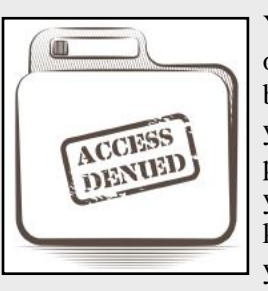

Your loved ones will thank you over and over again for creating this one document because you're leaving them the keys to your most important accounts, websites, and personal data they will need to access after you are gone. If you don't leave them the keys, loved ones will be unable to access your vital data.

Jerry's session will show how to provide others access to your bank accounts, insurance, where property deeds and automobile information are stored, plus a myriad of more than two dozen other categories you might want to include in your document, if they apply to you.

This will be an in-person presentation. We will try to broadcast on Zoom for those unable to attend.

The zoom link is here: <https://us02web.zoom.us/j/82109235232>

For those who attend, some lemonade and cookies will be available.

There will be time for questions and participants will have an opportunity to suggest additional categories to consider in addition to those covered. *All participants will be sent a link to a detailed guide to help you prepare and organize your personal document. We will also offer suggestions on how best to handle your completed document.* 

**Join us on Aug. 14 at 7 P.M**. to learn how to create a document so your relatives or others will have the keys to your most valuable accounts and more after you are gone.

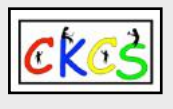

# **QR Code for the CKCS Store**

<span id="page-8-0"></span> **Use the QR code below to register for CKCS classes or workshops, join CKCS, or just visit the CKCS Store online to browse.** 

If you have an iPhone running iOS 11 or later, simply open your camera app and point it at the code. Once your camera recognizes the code, a notification will appear, providing a link to the CKCS Store. Tap on the link and you'll automatically visit the CKCS Store.

If you have an Android Phone running Android 9 or later, open your camera and point it to the QR code. A notification will appear with a link you can tap to visit the CKCS Store.

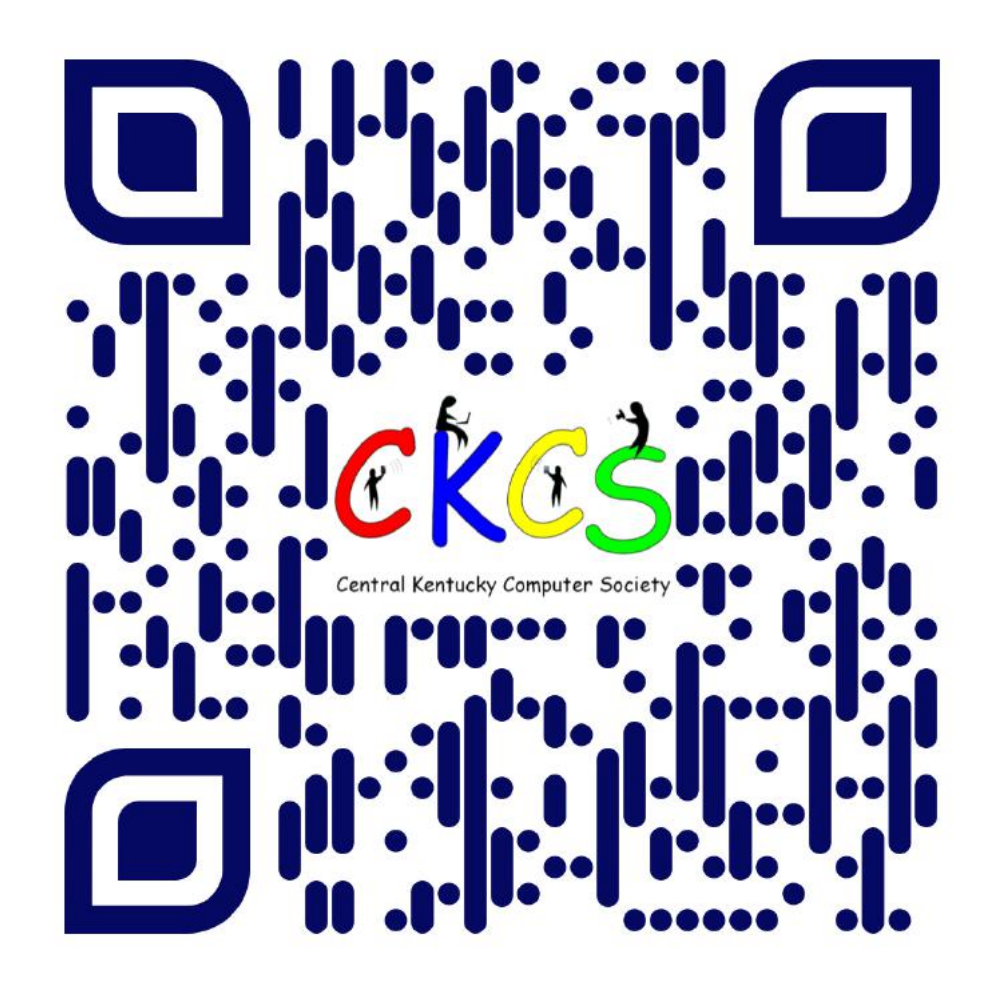

#### **If you're new to QR codes:**

QR stands for 'quick response,' which was first created in 1994 by a Japanese company specializing in auto parts. The QR codes were used to keep track of different makes of cars so they could match the right parts with the right car.

During 2020 when Covid struck, some restaurants began using QR codes to provide a way for customers to read their menus without having to touch paper or laminated menus.

Today, QR codes are used for all kinds of reasons.

**Before you scan any QR code, make sure you know where it comes from and which websites it will take you to. QRs from bad actors can lead you to dangerous websites with malicious software that may try to get access to your private information.** 

<span id="page-9-0"></span>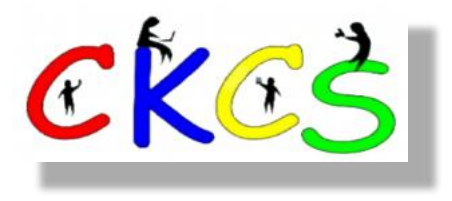

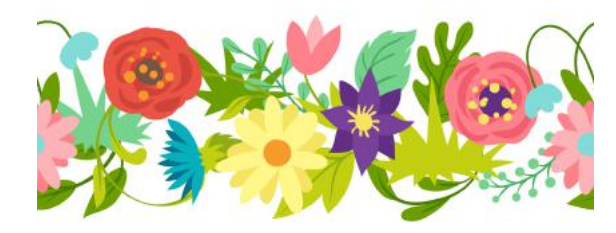

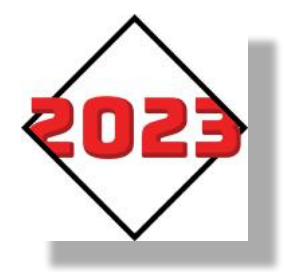

### August 2023 CKCS Special Interest Group (SIG) Schedule

See https://www.youtube.com/@ckcsVideos for Zoom recorded SIG meetings. Larry Trivette prepared this SIG calendar. Print this page for your refrigerator or bulletin board.

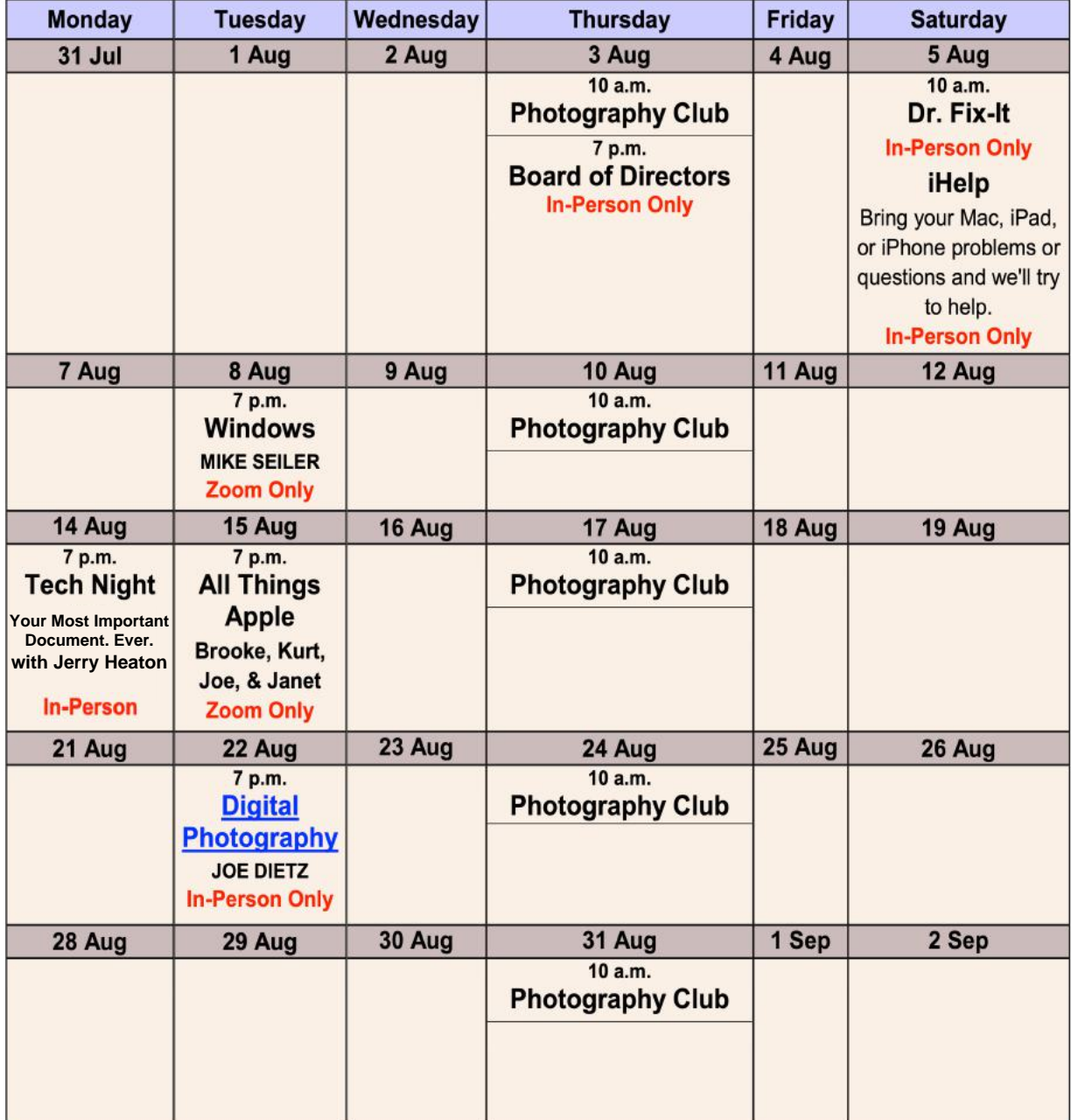

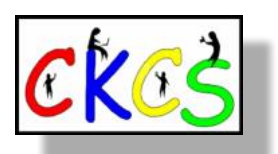

# <span id="page-10-0"></span>THE AMATEUR PHOTOGRAPHERS CLUB<br>of Lexington Kentucky

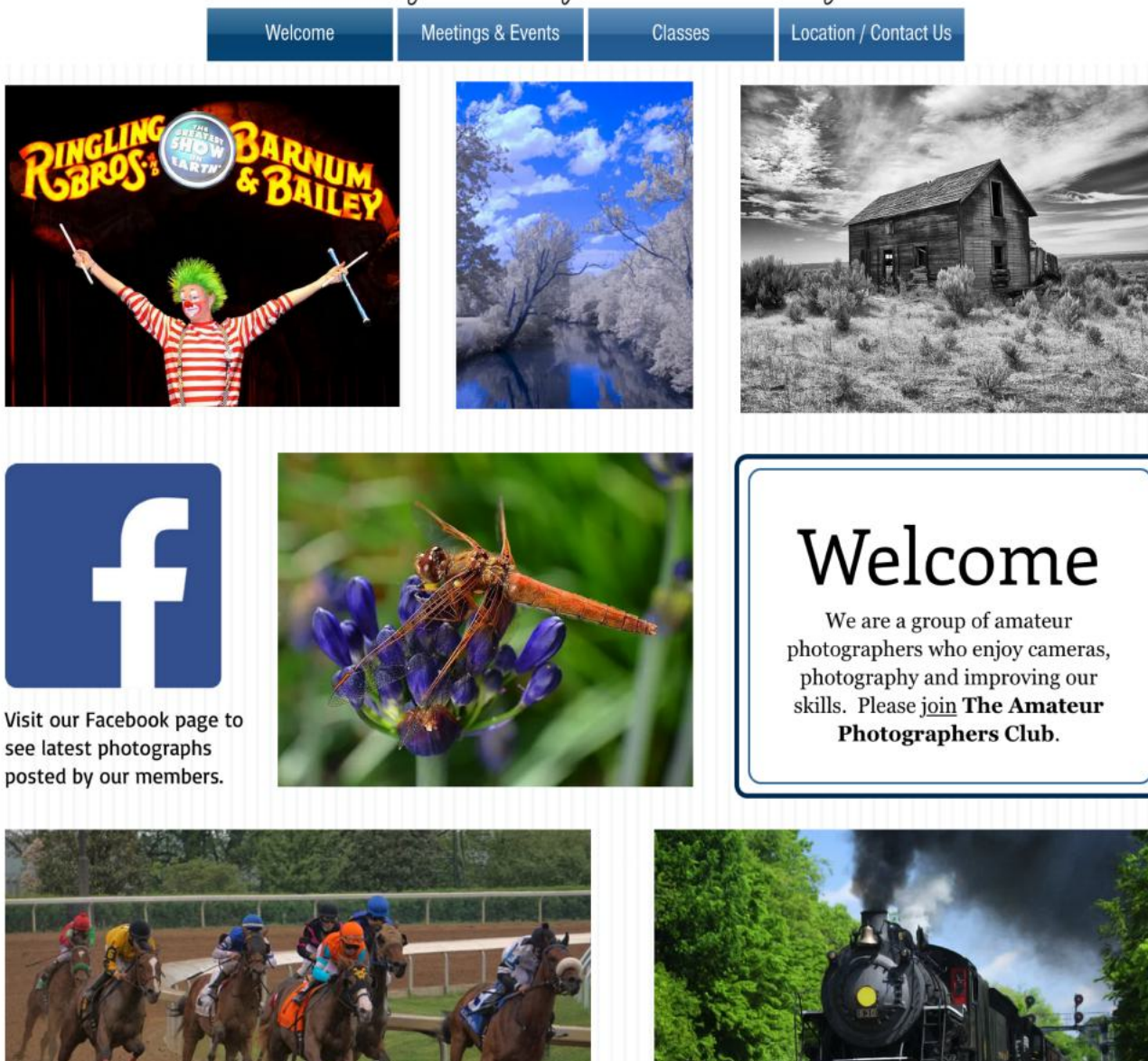

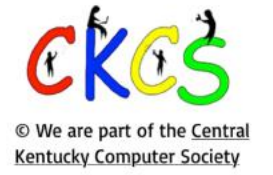

Call us today 859.373.1000 Email us PhotoLexington@gmail.com

### Photography Chat

**Address** 160 Moore Drive, Suite 107 Lexington, KY 40503

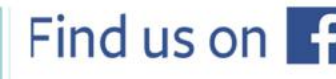

See more of our photos and current events

Every Thursday morning at 10:00 a bunch of us amateur photographers meet informally to talk about photography, help each other with camera or photo problems or just chat. No program or agenda. Everyone is welcome. Location: CKCS at 160 Moore Drive, Suite 107, Lexington.

# **CKCS SIG Meetings**

## <span id="page-11-0"></span>**Windows Special Interest Group**

### **Tuesday, August 8**

7:00 pm

Mike Seiler Windows SIG Leader

# **What is a Passkey?**

The Zoom link for this meeting is:

<https://us02web.zoom.us/j/82811157647>

A link for the handout used in this meeting will be sent to everyone on the Windows Special Interest Group mailing list two days before the meeting. To be placed on this list, send an email to w10sig.ckcs@gmail.com. In the email, state your name, email address, and the purpose of the email.

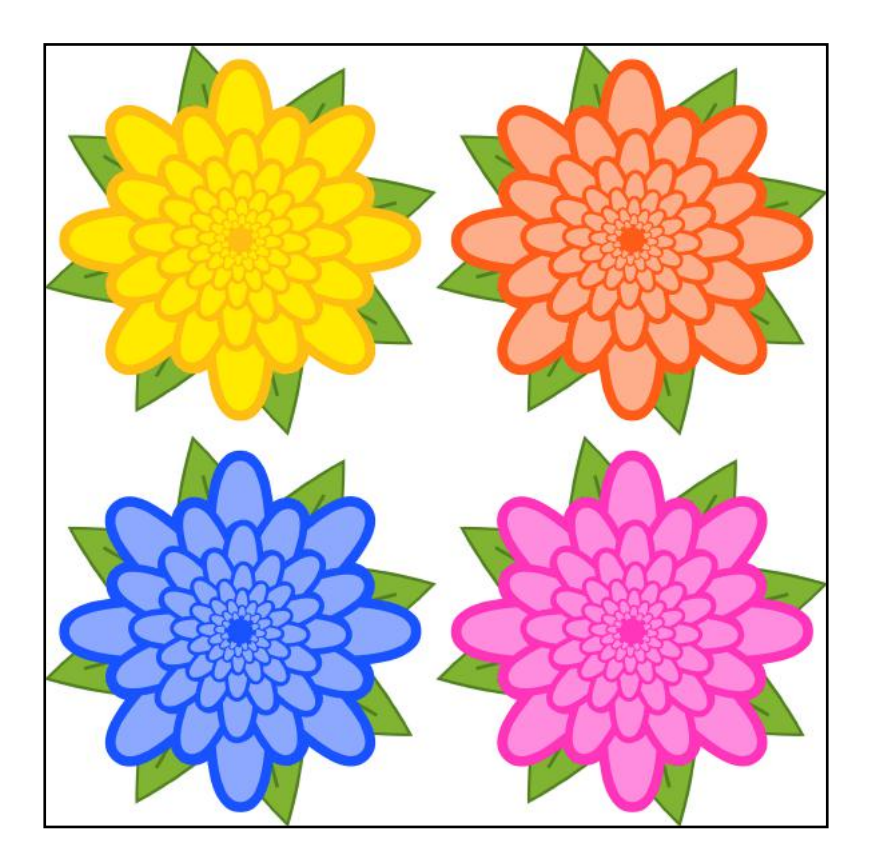

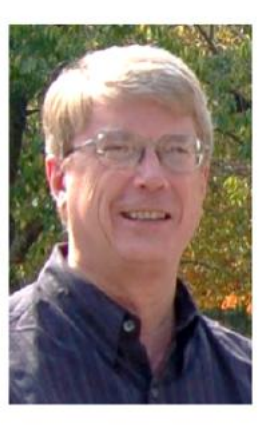

# **CKCS SIG Meetings**

<span id="page-12-0"></span>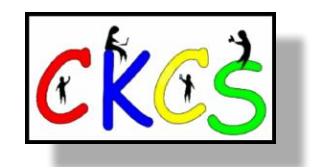

**All Things Apple SIG**

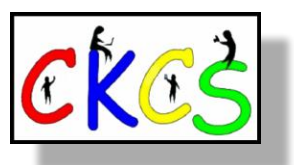

# **Aug. 15 at 7 P.M.** *via Zoom only.*

**The All Things Apple SIG will meet regularly via Zoom on the third Tuesday of the month at 7 P.M.**

### **Join Joe Dietz, Kurt Jefferson, Janet Cartmell and Brooke Thomas.**

### **Topics**

**Joe:** With iOS 16 your camera can help you identify plants, flowers, and landmarks. In this session we iOS 16.6 Apple Inc. will demonstrate how you can do that. After you have selected a photo in your recents, you can also add a 708.7 MB caption, find when the photo was taken, the location of the photo and more information.

**Kurt:** We'll show you how to customize some of your Mac settings. These are simple items that can make your computer use more pleasurable. For example, Finder settings allow you to always show the suffix on any document (the suffix tells you what type of document it is: .pdf, .docx, .pages, .jpg. Those are common file suffixes.) You can also show or not show your hard drive on your Mac's desktop. You can also rename your hard drive if you wish. Two apps that I'll quickly demonstrate are: WiFi Explorer and WiFi Signal that help you make sure your WiFi router is in the best location in your home or elsewhere.

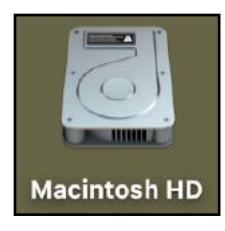

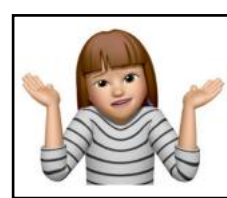

**Brooke:** Brooke will show you to have fun with your message! She will walk you through the steps to create your Memoji to match your personality and mood. She will show how to use Memoji stickers in your messages to express yourself.

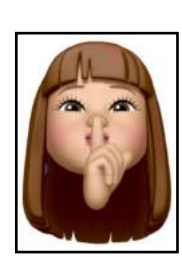

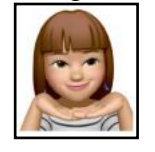

**You can join us here using Zoom: <https://us02web.zoom.us/j/81185707914>**

**CKCS** 

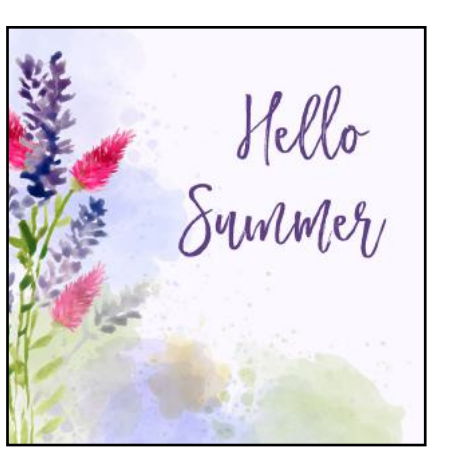

**CKCS** 

# **CKCS SIG Meetings**

<span id="page-13-0"></span>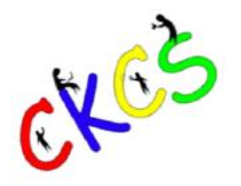

**Digital Photography Special Interest Group** 

Tuesday, August 22 @7 p.m.

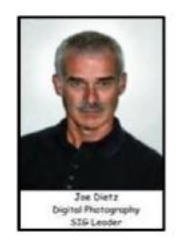

# **Creating Better Collages**

A photo collage is a great way to preserve your special moments by combining multiple photos into a single piece. Whether you're showcasing your favorite memories with loved ones or highlighting a specific occasion, your collage can make a great addition to any room in your home or as an addition to a photo book.

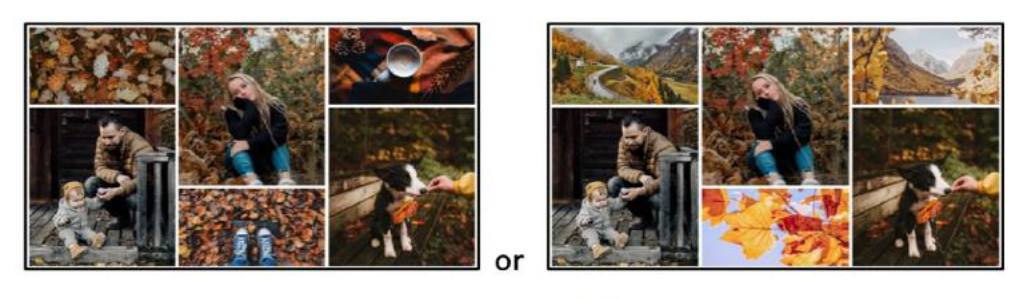

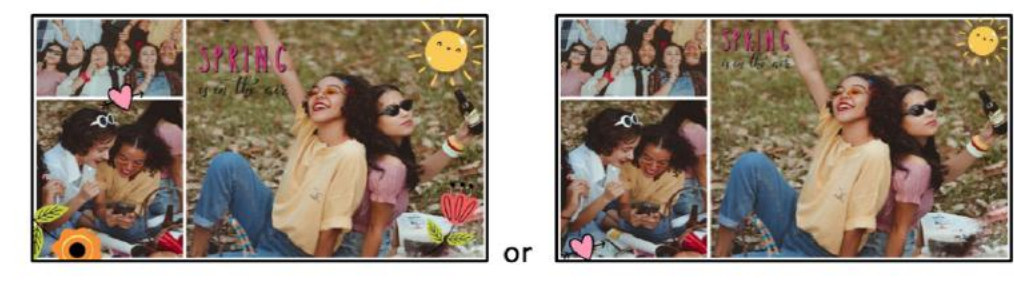

This month we are going to talk about making collages; what programs to use; what style could you use; how can you make them look better and to avoid some common mistakes in making collages.

This month's photo contest is "Time".

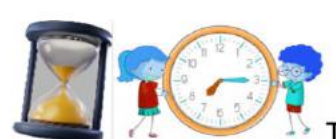

This should create some interest

as you find a photo representing time. Is it a clock, as time goes by, a song, or use your imagination. Email your photo to joedietz@aol.com no later than August 21.

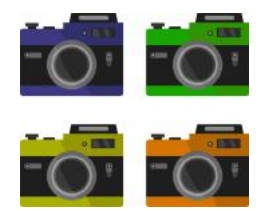

**In person at CKCS**

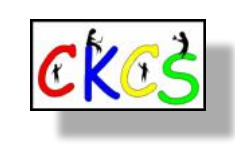

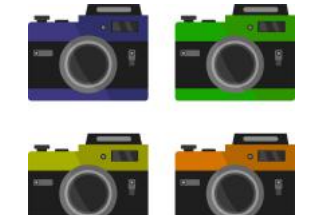

<span id="page-14-0"></span>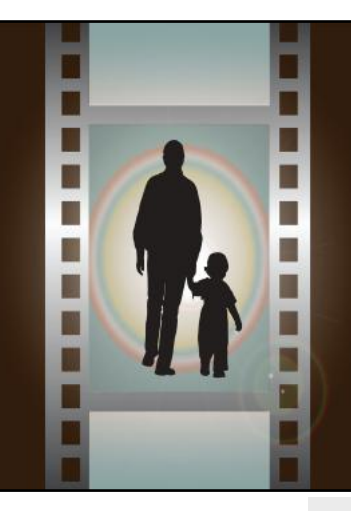

 **CKCS Digital Photography SIG 2023 Hall of Fame**

**Topics: √ People Wearing Unique Hats √ Funny Signs √ Clothes Drying on a Clothesline**

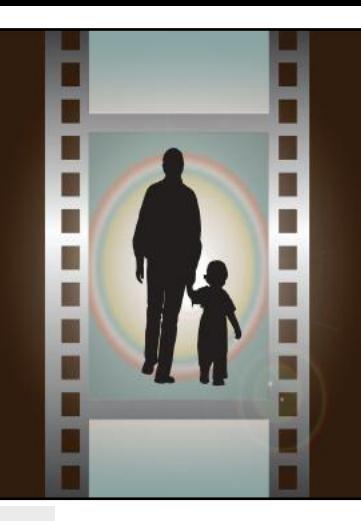

# **People Wearing Unique Hats**

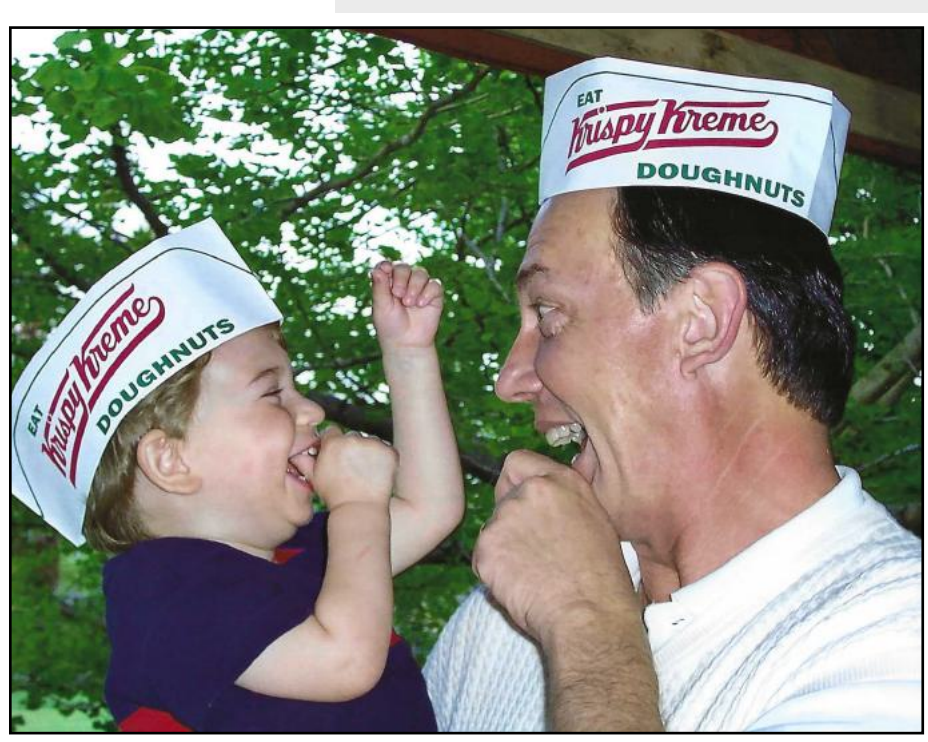

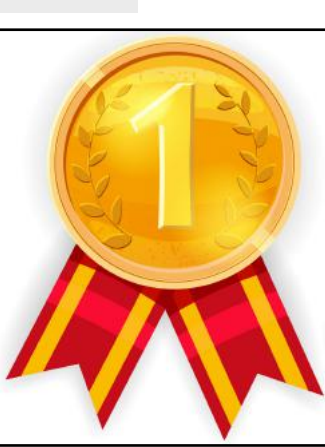

# **1st Place: Pat Vaughan**

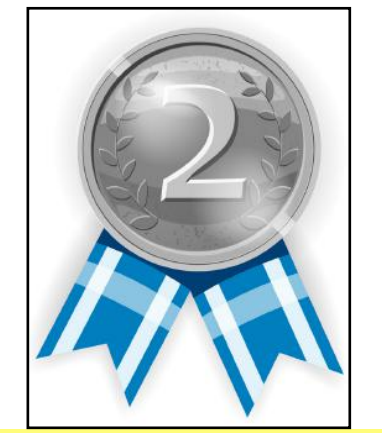

 **2nd Place: Judy Needham**

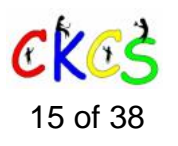

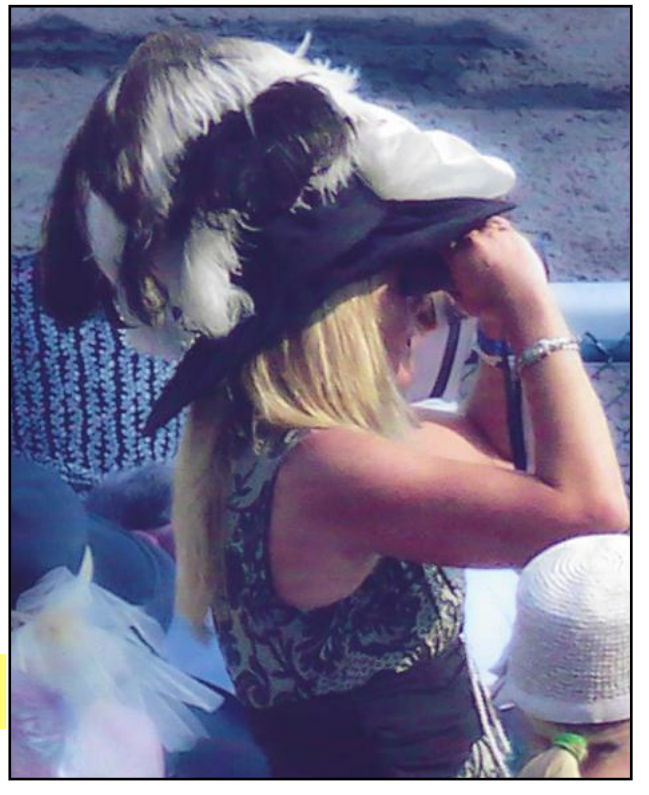

A **link** to [Inside This Issue](#page-1-0)

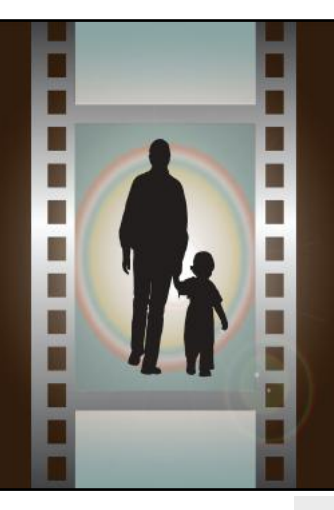

 **CKCS Digital Photography SIG 2023 Hall of Fame**

**Topics: √ People Wearing Unique Hats √ Funny Signs √ Clothes Drying on a Clothesline**

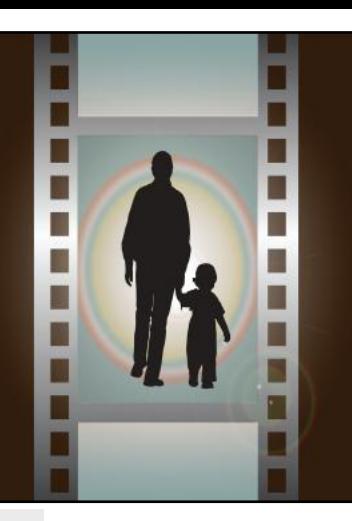

### **People Wearing Unique Hats**

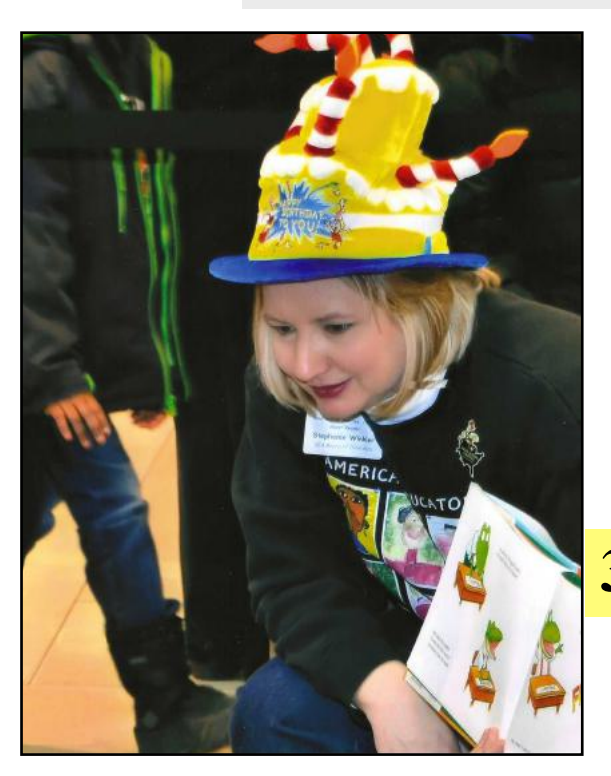

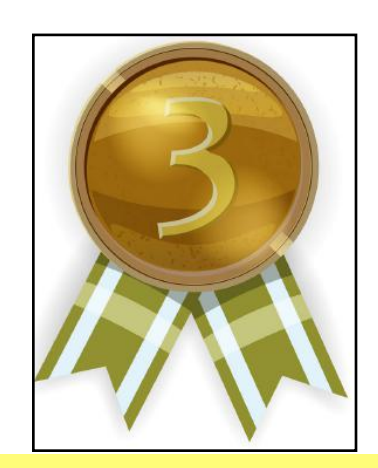

 **3rd Place: Janet Cartmell**

# **Funny Signs**

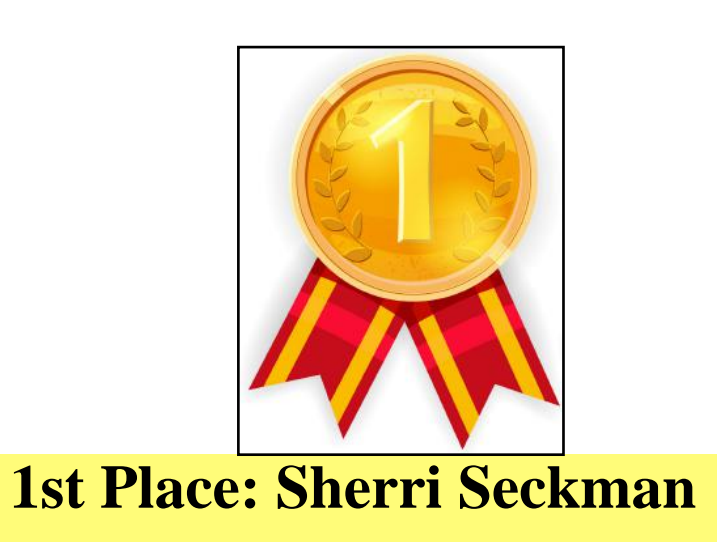

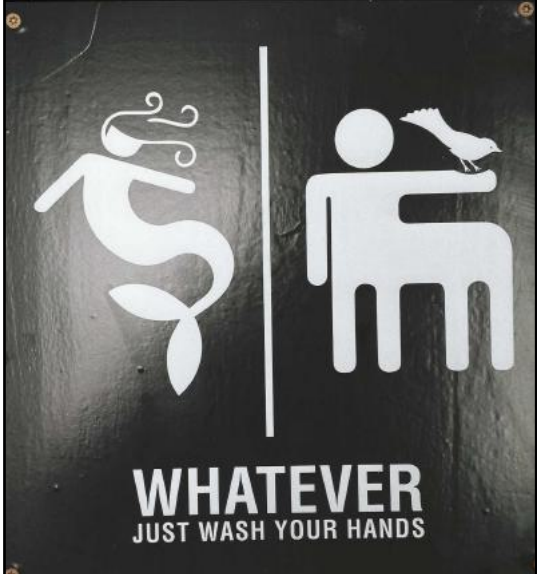

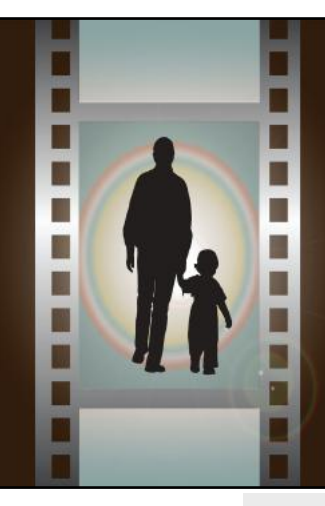

 **CKCS Digital Photography SIG 2023 Hall of Fame**

**Topics: √ People Wearing Unique Hats √ Funny Signs √ Clothes Drying on a Clothesline**

 **Funny Signs**

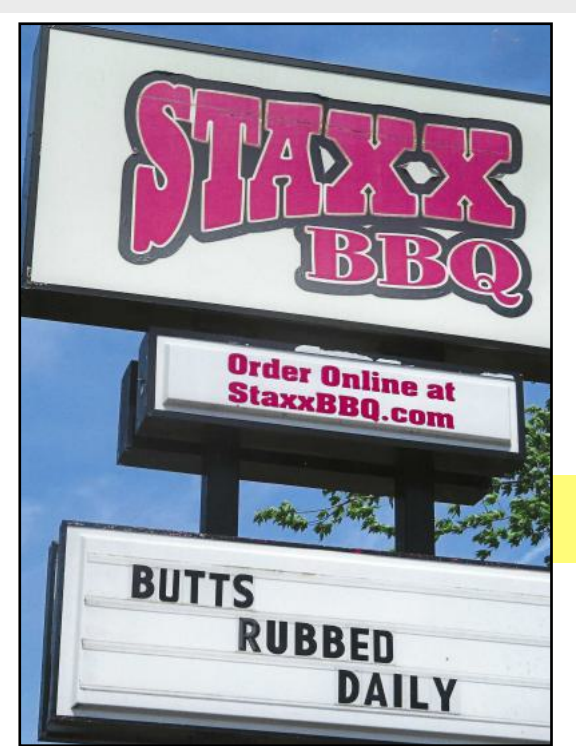

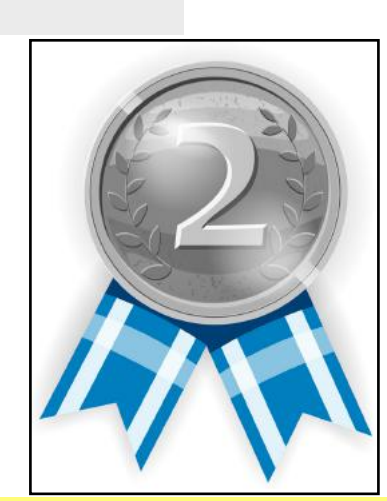

m П

D

u

H П

۷

# **2nd Place: Jay Hopkins**

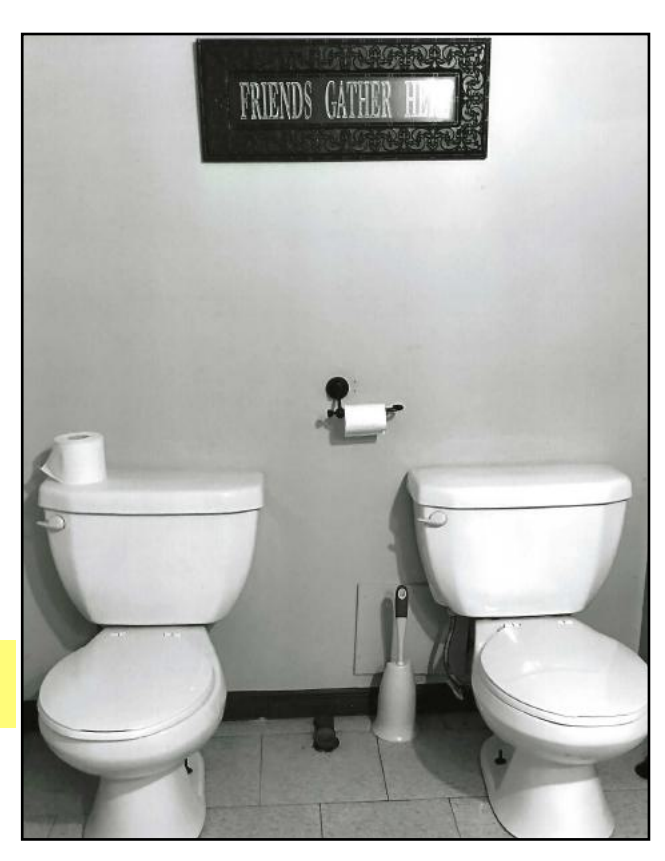

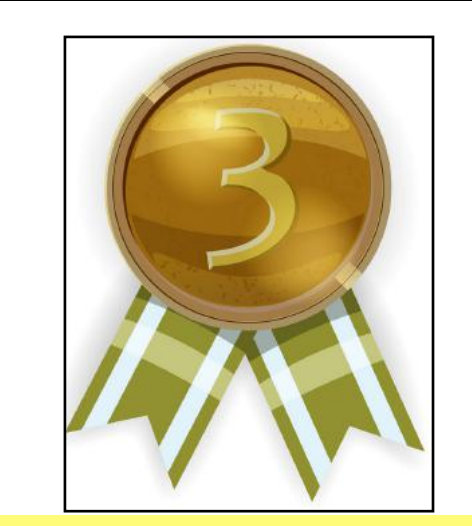

 **3rd Place: Pat Vaughan**

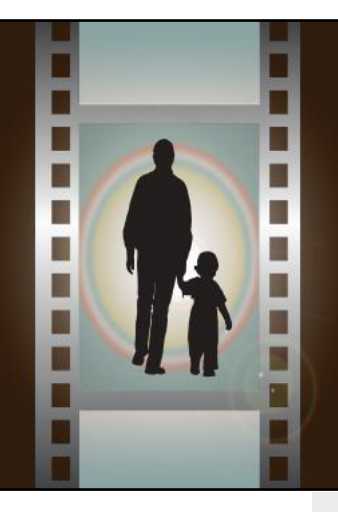

 **CKCS Digital Photography SIG 2023 Hall of Fame**

**Topics: √ People Wearing Unique Hats √ Funny Signs √ Clothes Drying on a Clothesline**

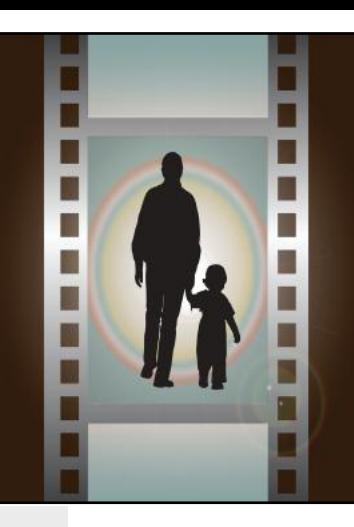

### **Clothes Drying on a Clothesline**

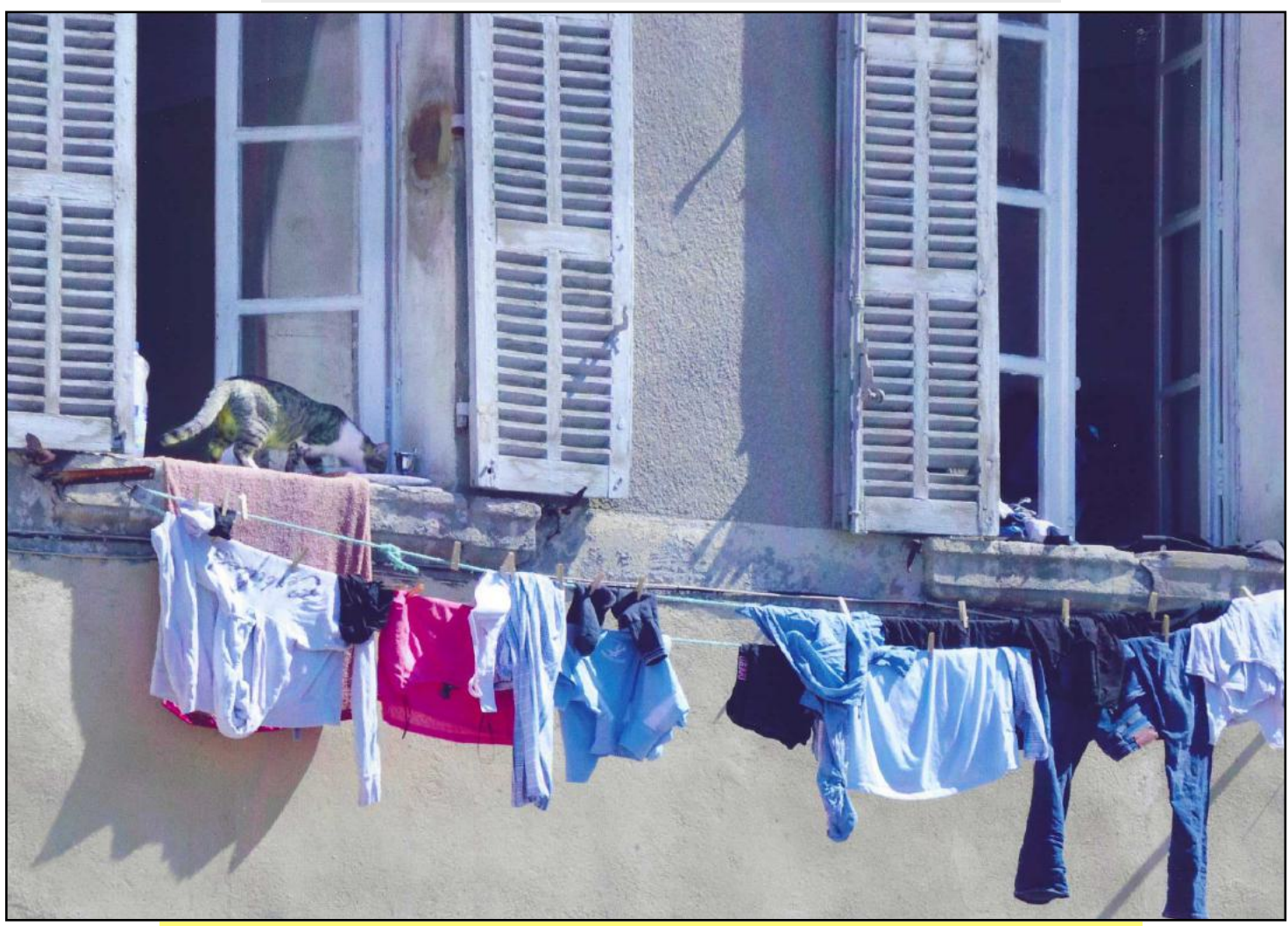

# **1st Place and Best of Show: Judy Needham**

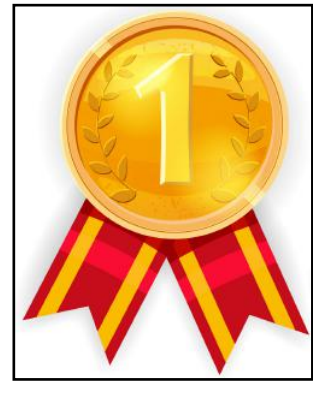

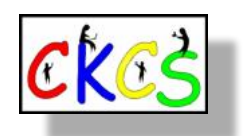

18 of 38

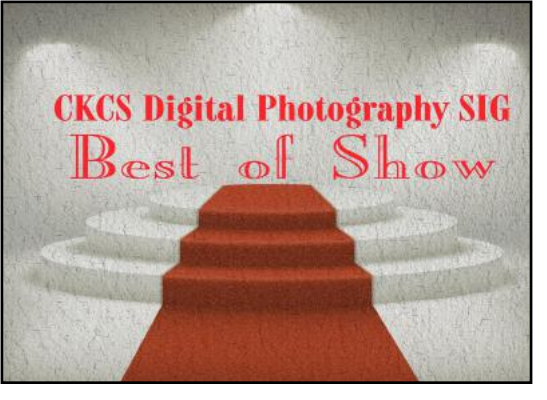

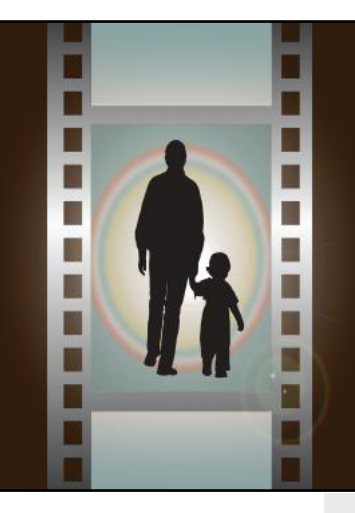

 **CKCS Digital Photography SIG 2023 Hall of Fame**

**Topics: √ People Wearing Unique Hats √ Funny Signs √ Clothes Drying on a Clothesline**

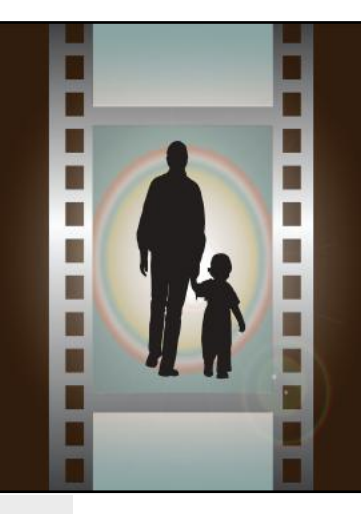

### **Clothes Drying on a Clothesline**

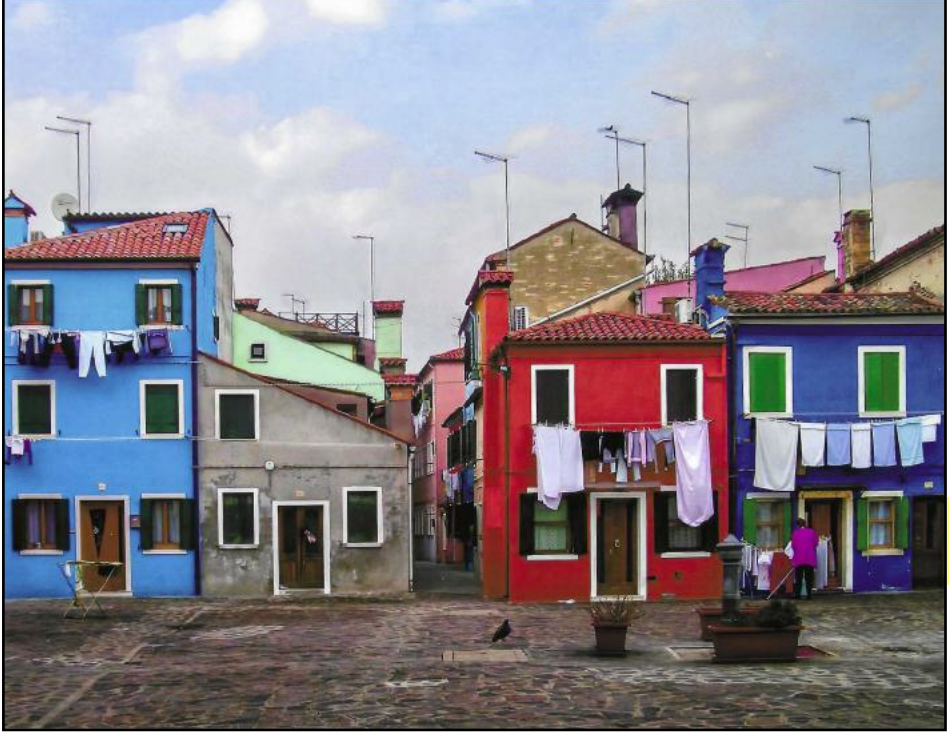

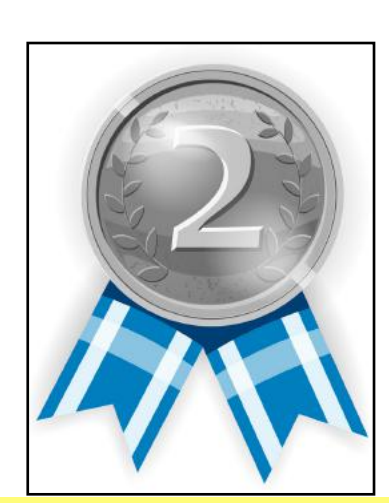

# **2nd Place: Arleigh Kerr**

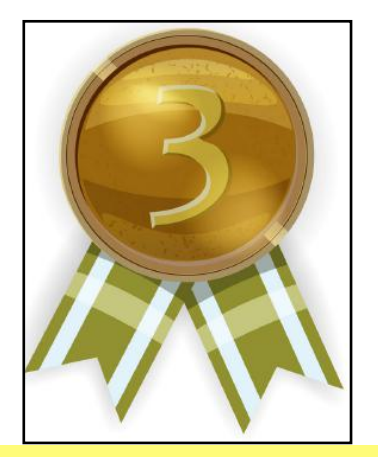

 **3rd Place: Larry Neuzel**

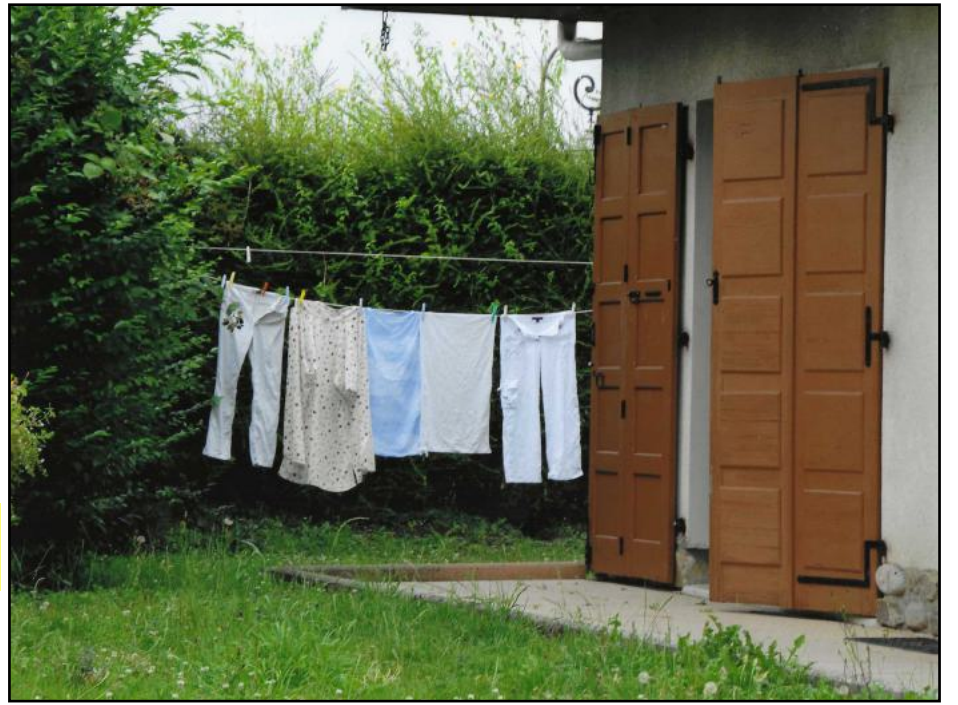

19 of 38

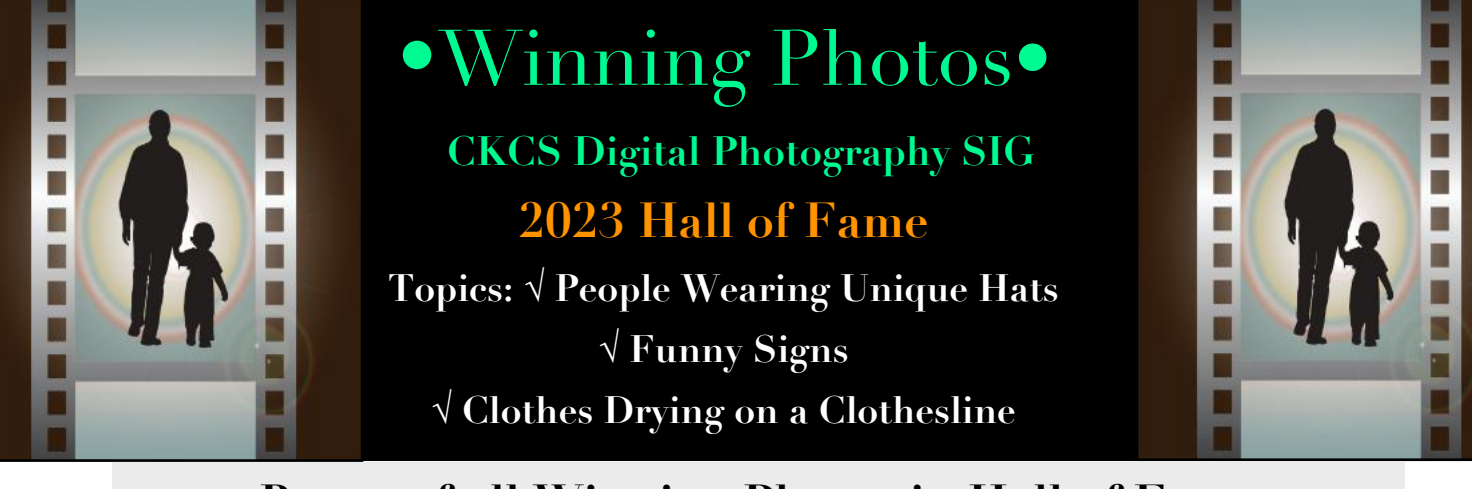

### **Recap of all Winning Photos in Hall of Fame**

### 2023 Annual Hall-0f-Fame

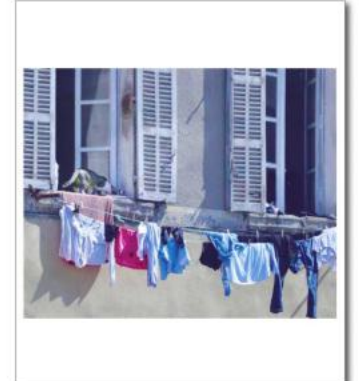

Best-of-Show & 1st Place - Clotheslines -Judy Needum

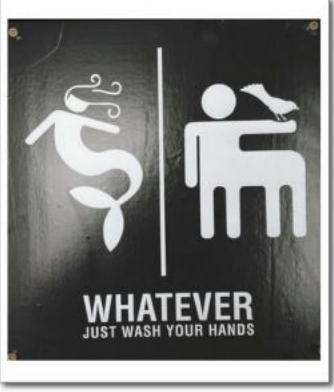

Funny Signs - 1st Place - Sherri Seckman

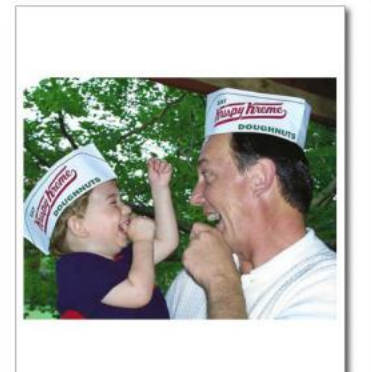

Hats - 1st Place - Pat Vaughan

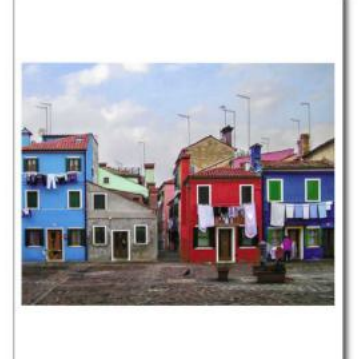

Clotheslines - 2nd Place - Arleigh Kerr

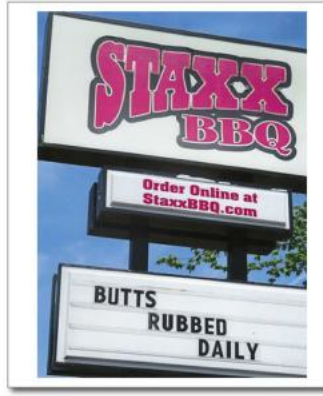

Funny Signs - 2rd Place - Jay Hopkins

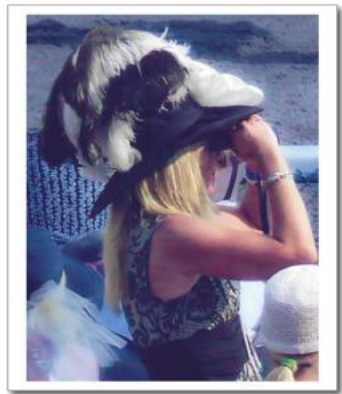

Hats - 2nd Place - Judy Needham

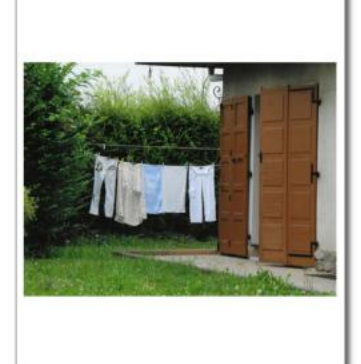

Clotheslines - 3rd Place - Larry Neuzel

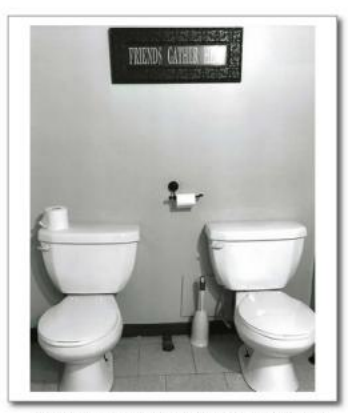

Funny Signs - 3rd Place - Pat Vaughan

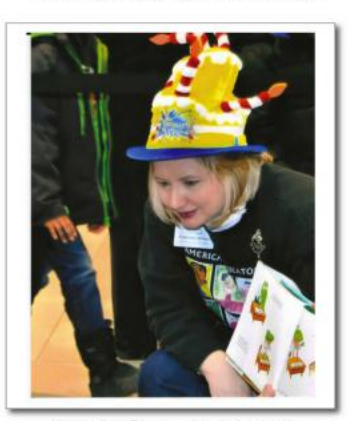

Hats - 3rd Place - Janet Cartmell

<span id="page-20-0"></span>August Factoids You May Not Know

#### **by Kurt Jefferson**

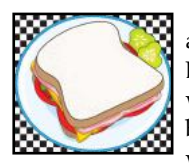

**I'll take mine with mayo.** The next time you bite into a delicious sandwich, think of the Earl of Sandwich (a British politician whose name was John Montagu). It was back in August 1872 that he asked for meat between two pieces of bread. The modern sandwich as we know it today was born. Montagu was not the first

to create the sandwich. Reports say Hillel the Elder, a rabbi and scholar who lived in Jerusalem during the first century B.C., loved to eat sandwiches. He created his favorites using lamb, bitter herbs, and unleavened matzo bread. Years later in America, the first known recipe for a peanut butter and jelly sandwich appeared in a 1901 edition of *The Boston Cooking School Magazine of Culinary Science and Domestic Economics.* 

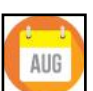

**August is unique!** No other month begins on the same day of the week as August in a standard year. In a leap year, August starts on the same day of the week as February.

**Researchers who study activity** under the earth's surface remember August 24, 79 AD, as a momentous day for the ancient Roman city of Pompeii. On that day, Mount Vesusius erupted outside the city. Huge clouds of ash, smoke, and pumice rained down on Pompeii residents.

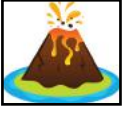

After that, molten lava buried the city. A lot of lava. Seven feet of lava buried homes, people, and animals.

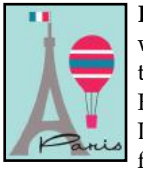

**If you visit a European country** in August, you might ask, where have all the locals gone? Have they been replaced by tourists? In a sense, they have. August is when many Europeans take a holiday. So while you're visiting Paris, London, Cardiff, Rome, or another city, some of the people from those cities are abroad in Canadian and U.S. cities.

**History buffs** remember it was on Aug. 23, 1963, that civil rights leader Martin Luther King gave his famous "I have a dream speech" to more than a quarter million people. King spoke on the steps of the Lincoln Memorial in Washington, D.C. His words, calling for the end of racial discrimination and equal rights for all, is often cited as one of most iconic speeches in American history.

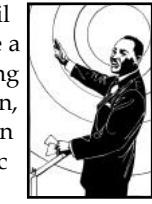

**Elvis fans the world over** will never forget that the very popular artist died on Aug. 16, 1977. He had a heart attack at age 42 at his Graceland home in Memphis. Presley's music still sells today and radio stations still play his music. He recorded 18 number-one hits and has sold more than one billion songs. In terms of music sales, he ranks number three behind The Beatles and Garth Brooks. Here are the top 15 most popular recording artists of the modern era in history.

- **[\(according to Digital Music News\):](https://www.digitalmusicnews.com/2017/10/17/riaa-best-selling-artists-of-all-time/)**
- 15. The Rolling Stones
- 14. Aerosmith
- 13. Mariah Carey
- 12. Barbara Streisand
- 11. George Strait
- 10. Pink Floyd
- 9. AC/DC
- 8. Elton John
- 7. Billy Joel
- 6. Michael Jackson
- 5. Led Zeppelin
- 4. The Eagles
- 3. Elvis Presley
- 2. Garth Brooks
- 1. The Beatles

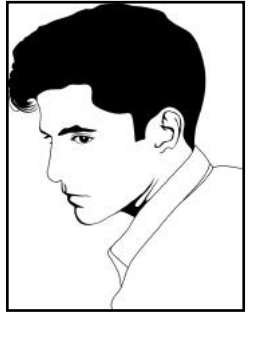

**The harvest month.** In many cultures, that's how folks think of August. It's time to bring in the crops that have been growing all summer long.

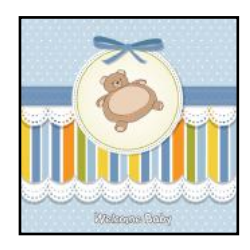

**August Babies:** Lucille Ball–Born Aug. 6, 1911 Julia Child–Born Aug. 15, 1912 Alfred Hitchcock–Born Aug. 13, 1899 Annie Oakley–Born Aug. 13, 1860 Neil Armstrong–Born Aug. 5, 1930 August leads the list when it comes to the number of babies born in the U.S. July is second. The smallest number of births occur in February.

**Look to the skies:** The Perseid Meteor Shower is one of the most active meteor showers of the entire year. The shower is often most visible between Aug. 9 and 13. In addition, the full moon of August is sometimes called the Sturgeon Moon because it's named after the

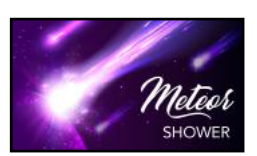

large freshwater fish that can be spotted in huge numbers in August.

**Only one U.S. President** has died during August – Warren Harding.

**There's gold in them hills!** In Aug. 1896, the major gold rush in Alaska got underway. The precious metal was found in the Klondike River, up at Rabbit Creek. From the National Park Service website: "Fueled by the economic depression of the mid-1890s, the dream of untold riches

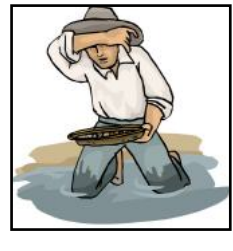

caused a mass migration to the north country from the United States and Canada. Beginning in 1897, argonauts set off by ship from Seattle or San Francisco and headed north to Dyea or Skagway, after which they headed up trails, then floated down the Yukon River to the Klondike goldfields. Two years later, thousands would head up to Nome by ship to take advantage of the second gold rush. The majority of these

people were unprepared for what lay ahead. Many would-be miners had never even pitched a tent as they set off into the wilderness. Merchants, honest and corrupt, were eager to provide supplies and expertise to these fortune hunters at a very healthy profit. These people became the true success stories of the Gold Rush. As a result of the mining rushes of the late 1890s, Alaska's population grew from 4,298 whites in 1890 to 30,293 in 1900 as hopeful miners pushed north in search of riches."

**Is your name August?** It might be if you live in Sweden. Back in 2014, it was the 55th most common name for newborn boys. What's interesting is that only 22% of Swedish boys named August were actually born during August. Go figure!

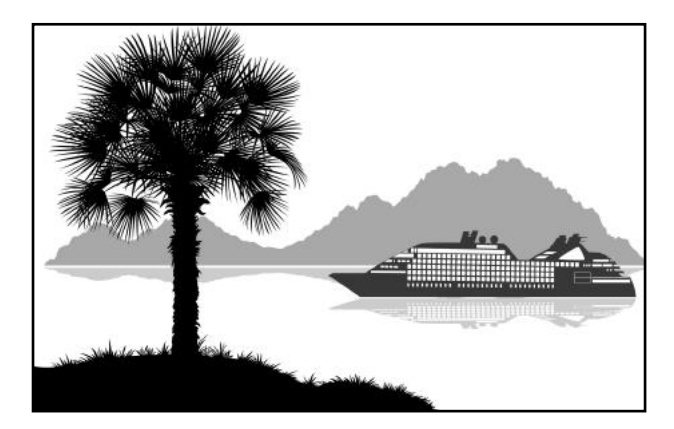

**Sources:** [Thoughtco.com,](http://Thoughtco.com) [Wikipedia.org,](http://Wikipedia.org) [factsite.com,](http://factsite.com) 21 of 38 [Interestingfactsworld.com](http://Interestingfactsworld.com), Projectbritain.com/year

### **1907 Short Story Collection Portrays a Neurotic Professor**

Fans of mysteries, thrillers and whodunnits might want to check out Jacques Futrelle's short story collection titled *The Thinking Machine*.

An intern at the Library of Congress Publishing Office has written a short **[overview](https://blogs.loc.gov/loc/2023/07/crime-classics-returns-the-thinking-machine/)** of the author, his work, and how the newspaper where he worked published his story in six parts. It turned out that his story astonished a prison warden, the professor's co-workers, and took an entire nation by storm:

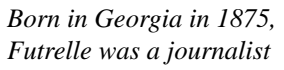

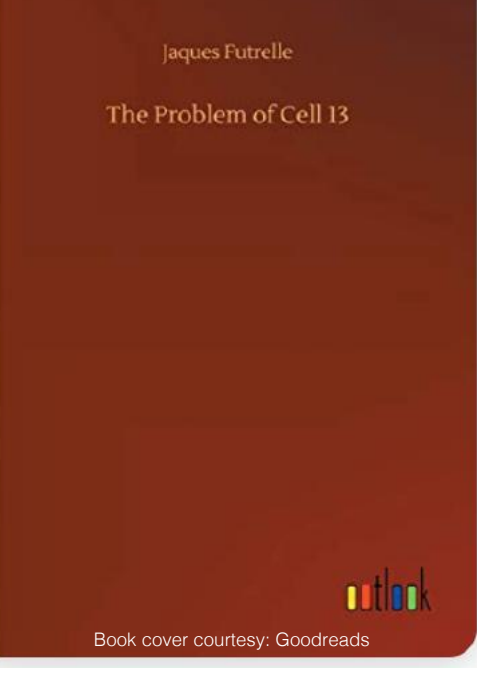

*who worked his way from Atlanta to Boston by the time he was in his late 20s. He dabbled in crime writing until 1905, when his newspaper, the Boston American, published "The Problem of Cell 13." Published in six parts, the story follows neurotic professor Van Dusen, nicknamed the Thinking Machine, as he vows to break out of prison using only his cleverness and ingenuity. In the story, the details of his eventual escape astonished the professor's colleagues and the prison's warden. In real life, it fascinated readers around the country.*

It turns out that stories about Van Dusen became such a hit that author Futrelle was able to quit his newspaper job and create more than three dozen crime stories to meet public demand in addition to publishing more novels.

Neely Tucker adds, *This Crime Classics entry includes "The Problem of Cell 13" and six other stories dedicated to the Thinking Machine's clever mind. Standouts include "The Flaming Phantom," revealing how Van Dusen debunks the theory of a haunted house; "The Scarlet Thread," in which he solves the mysterious case of a murderous gas light; and "The Mystery of a Studio," in which he takes on the case of a missing girl from an infamous painting. Throughout these adventures, the Thinking Machine is accompanied by journalist Hutchinson Hatch, who serves alternately as accomplice, interlocutor and stand-in for the reader, in the tradition of the Holmes-Watson partnership.*"

The Goodreads website shows 81 people have confirmed to that website that they are currently reading the *The Problem of Cell 13*, while 728 others want to read the story.

In January of this year, Jill Hutchinson wrote about the stories in Goodreads: *I have started my reading for the New Year with a classic golden age mystery short story, featuring Augustus Van Dusen, who is known as The Thinking Machine. It was authored by Jacques Futrelle, who unfortunately went down on the Titanic, and whose plots were cleverly written and kept the reader guessing.*

<span id="page-21-0"></span>**By Kurt Jefferson** *The Thinking Machine was a brilliant scholar who was a logician and whose proposition was that all things that start must go somewhere and brought his mental superiority to bear on a specific problem. There is no crime involved in this story but rather a bet with fellow professors that Van Dusen cannot escape from a cell in a secure prison. Of course, he accepts.*

> *All possible precautions are taken to ensure that there is no logical way he can escape. But the reader knows that he will..................but how? That is the beauty of this story as we are given hints but don't know that they are hints. It is a true joy and is recommended.*

Jigar Brahmbhatt wrote in Goodreads: *For sheer pleasure of a mystery story in the manner of Conan Doyle it delivers gloriously. I am sure such pompous characters as the protagonist in this story are rare and a laughable stock in the literature of our times, but don't we miss their audacity? Don't we miss the self-importance with which they say "My name is Professor Augustus S. F. X. Van Dusen, Ph.D., LL.D., F.R.S., M.D., M.D.S."? Please take note that it's not for comic effect! The dude means it.*

*Because its a short story (and quite ingenious as far as impossible crime goes) it works best for a quick read. For good effect, follow it with a victorian ghost story or a one by Satyajit Ray or something by Carnacki, or anything set in that world of yore when detectives were sure and content. Take my word. There's no better way to pass a rainy afternoon!*

Scott writes: *Stories are dated, but the logic in them is fascinating. Could have been a lot more stories if the author hadn't gone down on the Titanic. Still worth reading, highly recommended.*

As Scott mentions, Futrelle's life was cut short after he booked firstclass passage on the "unsinkable" Titanic and it struck an iceberg on April 14, 1912.

His wife, Eve, was able to make it to safety on a lifeboat.

As the Library of Congress recounts, Futrelle's wife told *The Pensacola Journal*: "Jack died like a hero. He was in the smoking room when the crash came. The noise of the smash was terrific. I was going to bed. I was hurried from my feet by the impact. I hardly found myself when Jack came rushing in to the room."

All of this occurred in mere moments.

"'Hurry up, May! You're keeping the others waiting,' were his last words as he lifted me into a lifeboat and kissed me good-bye. I was in one of the last lifeboats to leave the ship. We had not put out many minutes when the Titanic disappeared. I almost thought as I saw her sink beneath the water that I could see Jack standing where I had left him and waving at me."

After Futrette's death, Eve published two of his novels and two of her own. *The Problem of Cell 13* eventually was turned into two TV episodes.

Fans are left wondering what future stories Futrelle could have written had he not perished with the Titanic.

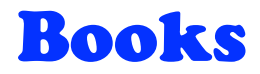

<span id="page-22-0"></span>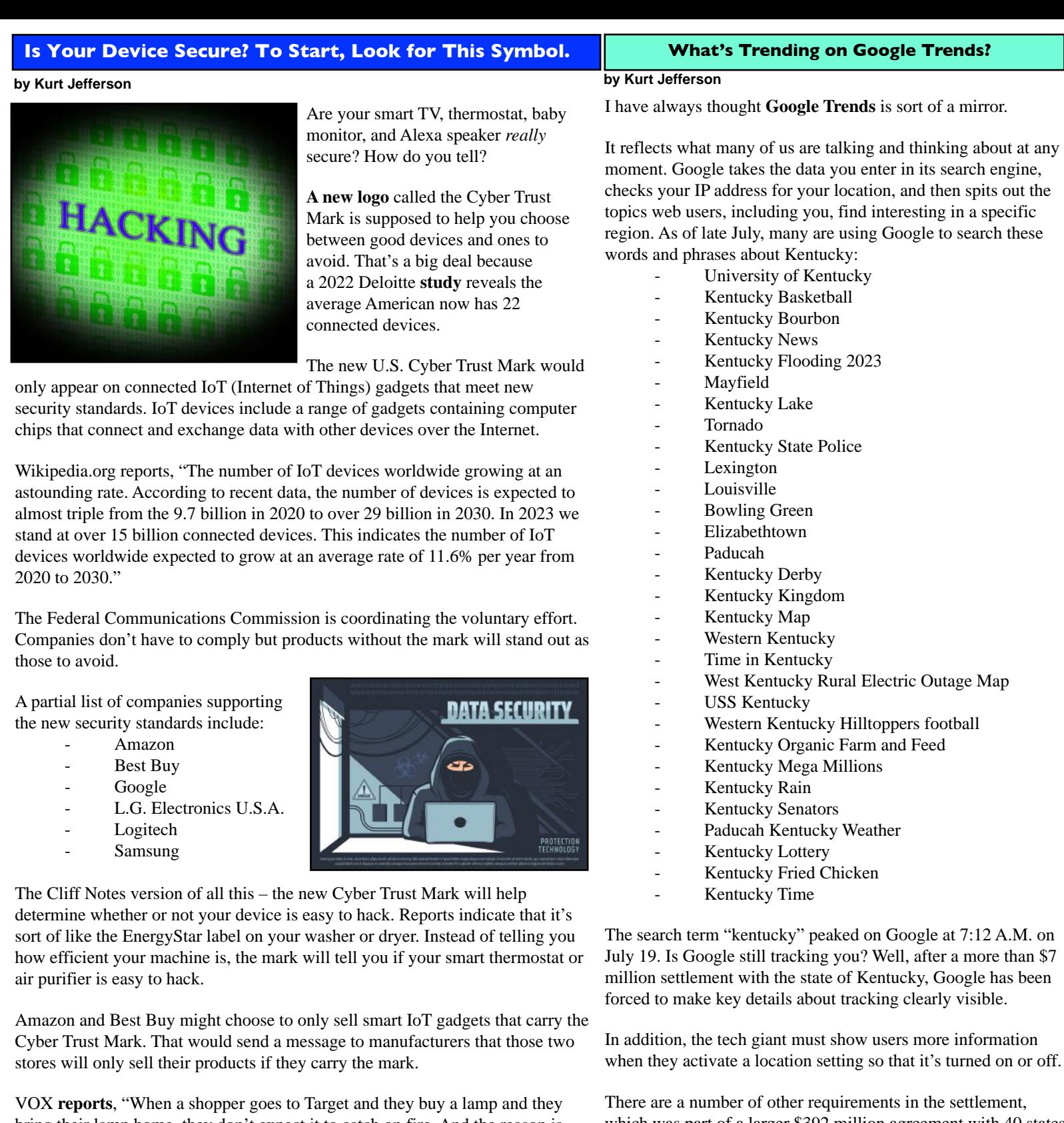

bring their lamp home, they don't expect it to catch on fire. And the reason is because there's a little certification on that box from Underwriters Laboratory," Rep. Ted Lieu (D-CA) said in a presentation announcing the effort. "Target has learned over time that if they sell products that are certified by a certification agency, consumers tend not to be mad at them because their products don't catch which was part of a larger \$392 million agreement with 40 states over how Google tracks and uses location data from people using its services. If you want Google to stop tracking your searches, check out

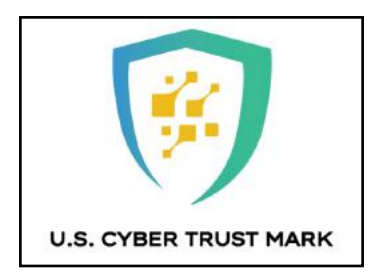

on fire, and the manufacturers know that if they meet this standard, Target is more likely to buy the product [to sell]."

The logo, seen here, is the one that will soon begin appearing on devices which are verified as not easy to hack. As time goes on, more and more manufacturers are expected to add this mark to their products and packaging.

 $^{3}$  23 of 38

**[Lifewire's article](https://www.lifewire.com/stop-google-from-tracking-your-searches-4123866)** on how to stop the tracking.

CKC.

<span id="page-23-0"></span>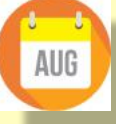

### Notable August Dates Some Wacky. Some Not.

- Aug. 1 Respect for Parents Day
- Aug. 1 World Lung Cancer Day Aug. 2 – Nat'l. Ice Cream Sandwich Day
- Aug. 3 Nat'l.Watermelon Day
- Aug. 3 Nat'l. Grab Some Nuts Day
- Aug. 4 International Beer Day
- Aug. 5 Nat'l. Oyster Day
- Aug. 6 Nat'l Friendship Day
- Aug. 6 Nat'l. Sisters Day
- Aug. 6 Nat'l. Root Beer Float Day
- Aug. 7 Nat'l. Lighthouse Day
- Aug. 8 World Cat Day
- Aug. 8 Nat'l. Sneak Some Zucchini Into Your Neighbor's Porch Day
- Aug. 9 Intern'l. Day of the World's Indigenous People
- Aug. 9 Nat'l. Book Lovers Day
- Aug. 9 Nat'l. Rice Pudding Day
- Aug. 10 Nat'l. Bowling Day
- Aug. 11 Nat'l. Son & Daughter Day
- Aug. 12 Nat'l. Garage Sale Day
- Aug. 12 Nat'l. Vinyl Record Day
- Aug. 13 Left-Handers Day
- Aug. 14 Nat'l. Creamsicle Day
- Aug. 15 Nat'l. Back to School Prep Day
- Aug. 15 Assumption of Mary
- Aug. 15 Nat'l. Relaxation Day
- Aug. 16 Nat'l. Airborne Day
- Aug. 18 Nat'l. Men's Grooming Day
- Aug. 19 Nat'l. Aviation Day
- Aug. 19 Nat'l. Honey Bee Day
- Aug. 20 Nat'l. Lemondade Day
- Aug. 20 Nat'l. Radio Day
- Aug. 21 Nat'l. Senior Citizen Day
- Aug. 26 Nat'l. Dog Day
- Aug. 28 Nat'l. Bow Tie Day
- Aug. 28 Nat'l. Cherry Turnovers Day
- Aug. 28 March on Washington
- Aug. 30 Nat'l. Beach Day
- Aug. 30 Nat'l. Slinky Day
- Aug. 30 World Distance Learning Day
- Aug. 31 Overdose Awareness Day

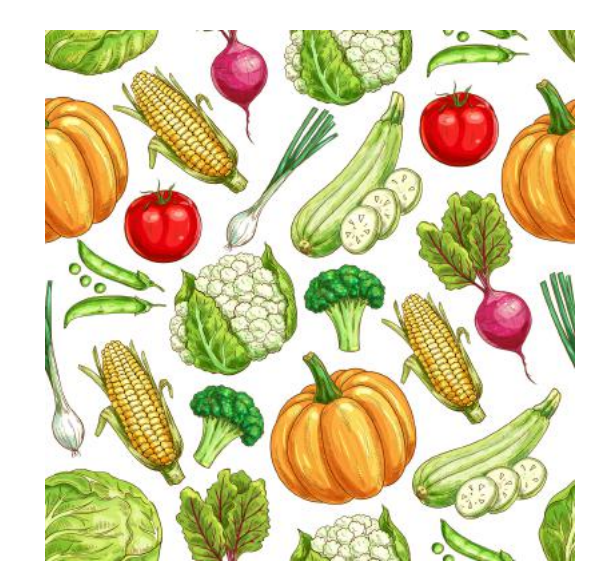

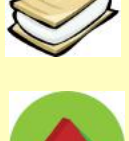

AUG

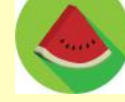

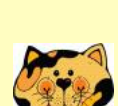

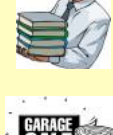

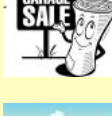

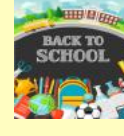

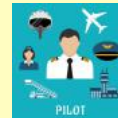

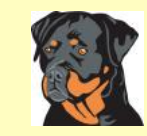

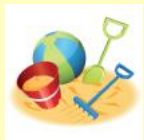

### Complete Redesign of Popular Thunderbird Now Available

Email App For Mac, Windows and Linux

**By Kurt Jefferson**

**After a long wait,** developers of the free and open-source email app Thunderbird have created a new interface, unified toolbar, calendar upgrade, improved message list, new folder pane options, and quite a few other improvements in version 115. It also sports a new name– Supernova–and you can read more **[here.](https://blog.thunderbird.net/2023/07/our-fastest-most-beautiful-release-ever-thunderbird-115-supernova-is-here/)** If you download and use Thunderbird on a regular basis, developers ask that you make a donation.

Those behind the new Thunderbird version describe it as "our fastest, most beautiful release ever."

You might remember that Thunderbird was originally released back in Dec. 2004 with version 1.0. Users downloaded more than one million copies of the app in just ten days. If you're using an older version of Thunderbird, you need to download version 115 from the developer's **[website](https://www.thunderbird.net/en-US/thunderbird/115.0/releasenotes/)**. (Scroll down to the bottom righthand side of the page to view the download link for your PC, Mac, or Linux computer.)

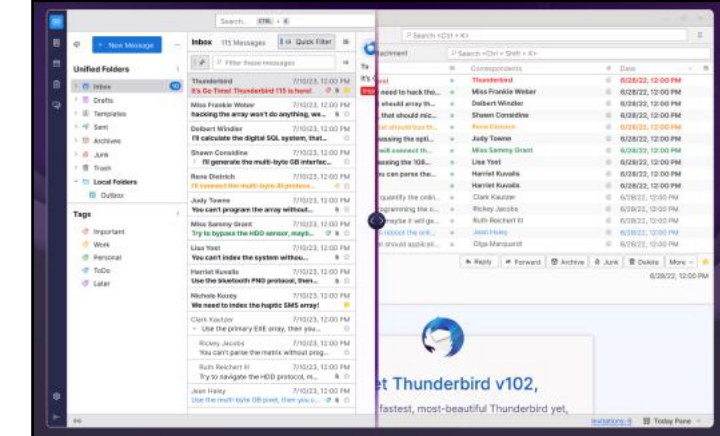

The new Thunderbird version 115 shown on the left, compared with an earlier version (102 on the right). A MakeUseOf **[review](https://www.makeuseof.com/new-mozilla-thunderbird-115/)** says developers have brought Thunderbird in line with "the flat design principle we're used to seeing from modern email apps." It adds, "the update isn't purely cosmetic, though. In fact, the most important updates in Supernova are functional upgrades to some of the app's key features."

#### Source: MZLA Technologies Corp.

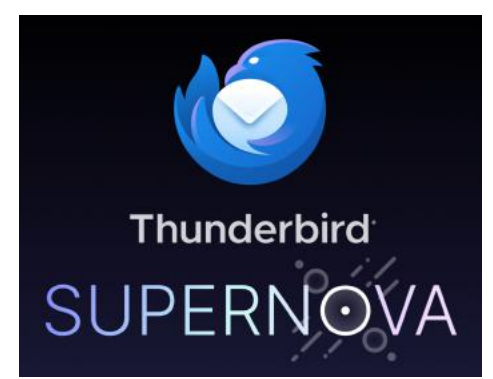

### **Preparing Your Home For the Next Power Outage**

**Mother Nature** has tested the wills of many of us in the past few months with record winds blasting central Kentucky.

The March 3 windstorm in Kentucky did four billion dollars worth of damage. Winds topped 80 miles an hour. Four people lost their lives.

More than a half million Kentuckians were left in the dark without power

after hurricane–strength winds downed trees and power lines.

Some are asking – when will the next wind storm hit and how can I prepare for it? **[WIRED](https://www.wired.com/story/how-to-set-up-home-office-working-no-power/)** offers some suggestions to prepare for another power outage in an article titled *How to Set Up a Home Office That Can Survive a Power Outage*.

"Having a laptop at hand (and fully charged) is clearly going to be of more use in a power cut than a desktop computer," writes David Nield. Another option is a tablet such as an iPad, Samsung Galaxy or Amazon Fire.

WIRED recommends a portable power bank such as the Anker PowerCore 10000 (\$24), which will keep your smartphone charged three or four times. For items needing more juice, such as a laptop, you'll need a bigger charger. WIRED suggests the costly Jackery Explorer 2000 Plus (\$2,200). This product, along with other Jackery items can be charged using the attached solar panel.

If you absolutely prefer working from your desktop computer, WIRED recommends looking into a UPS (uninterruptible power supply). That will allow you to at least switch to an external battery pack or work through short power outages.

To stay online, you'll probably need to use your smartphone's cell connection to create a Wi-Fi hotspot. Another option is an expensive 5G modem that uses battery power between charges.

WIRED also recommends having a Plan C – which involves finding a friend, relative, library branch, coffee shop or motel lobby which allows you to use their Wi-Fi connection. Or, you might choose to use **[WiFi Map](https://www.wifimap.io/map/3135-lexington?wifiHotspot=02cbf7b5-0b90-4e5d-b14e-6e1b933793c7)**. The free app and website show where you can connect with open Internet sites. WiFi Map currently shows 574 free Wi-Fi hotspots in Lexington.

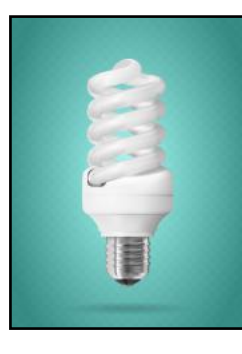

<span id="page-24-0"></span>**by Kurt Jefferson [Better Homes & Gardens](https://www.bhg.com/home-improvement/advice/expert-advice/prep-home-power-outage/)** provides advice for the rest of your home should your power go out. That site recommends a variety of items including:

- Flashlights with fresh batteries installed (for each family member)
- Basic first-aid kit
- Car charger for charging cell phones
- Cash
- Hand sanitizer, baby wipes, and dry shampoo
- Battery–operated fans
- Hand-crank or battery operated radio
- and NOAA Weather Radio
- **Toolkit**
- Whistle (to call for help)

One item you probably forgot is water. Better Homes & Gardens mentions The National Safety Council **[recommends](https://www.nsc.org/community-safety/safety-topics/emergency-preparedness/emergency-preparedness-home)** when preparing for a power outage, you should stockpile enough water for at least three days. That means a minimum of one gallon of water per person per day. If the power outage is widespread, the local water treatment plant won't have electricity to do its job.

Keep your pantry stocked with foods that do not require cooking. If food in your refrigerator or freezer is spoiled, you'll still have enough food to eat. Examples include:

- Peanut butter
- Peanuts, nuts and seeds
- Instant coffee, tea and powdered drink mixes
- Packaged tuna
- Powdered and evaporated milk
- Canned and dried fruits
- Crackers, cereal, and granola bars

In addition, pumps at the nearby gas station are powered by electricity. Experts say you should fill your tank in advance of any storm that strikes.

With the crazy weather central Kentucky has been seeing in recent months, it pays to be prepared. My hunch is that more high winds are in our future before Mother Nature decides to give it a rest.

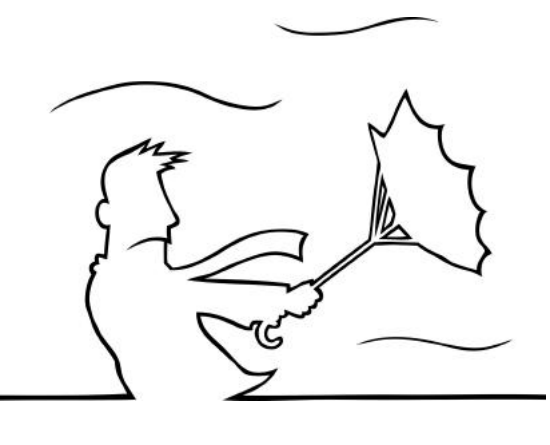

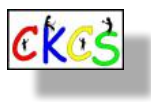

### <span id="page-25-0"></span> **Weather Experts: El Niño Will Most Likely Intensify This Winter in Ohio Valley**

#### **by Kurt Jefferson**

Experts who track weather predict the phenomenon known as El Niño – the sudden warming of the tropical Pacific Ocean off the coast of Peru – will grow even stronger during the upcoming fall and winter months.

In fact, right now weather watchers say there's a 90 percent chance that El Niño will continue through the North American winter months.

There's even a one in five chance a 'historically strong' El Niño will develop, rivaling the winters of 1997-98 and 2015-16, say folks with NOAA, the agency operating the National Weather Service (NWS).

**N[WS](https://www.weather.gov/cle/research_ENSO_GtLakes)** employees from both the Cincinnati and Cleveland offices crunched the numbers to see what impact El Niño has on winter weather in both the Ohio Valley and Great Lakes region.

They compared weather station reporting data from the last eight El Niño events beginning in 1957 for 17 cities including Lexington, Louisville, Cincinnati, Charleston, W.V., Youngstown, Pittsburgh, Fort Wayne, and others in the region.

#### Here's what they found:

*During a moderate to strong El Niño, winters in the Ohio Valley and lower Great Lakes are likely to be warmer and drier than normal. This in turn results in below normal snowfall across the region, aside from lake effect areas.*

Those of you living in central Kentucky in 1997 might remember the mercury hit 50º around 2 P.M. on New Year's Day. Temperatures in early February also hit the 50º mark. NWS employees say these above normal highs occurred during the very strong El Niño period of 1997-98.

What's interesting is that while Central Kentucky might just have a warmer-than-normal winter thanks to El Niño, folks living in parts of Europe might be pulling out the parkas and gloves. "The largest effect is observed in northern Europe, where winters become drier and colder. A frosty 2023-24 winter season is likely if El Niño ramps up sufficiently by then," reports the Priestley International Centre for Climate at the University of Leeds.

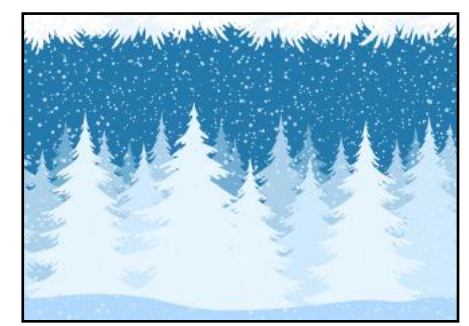

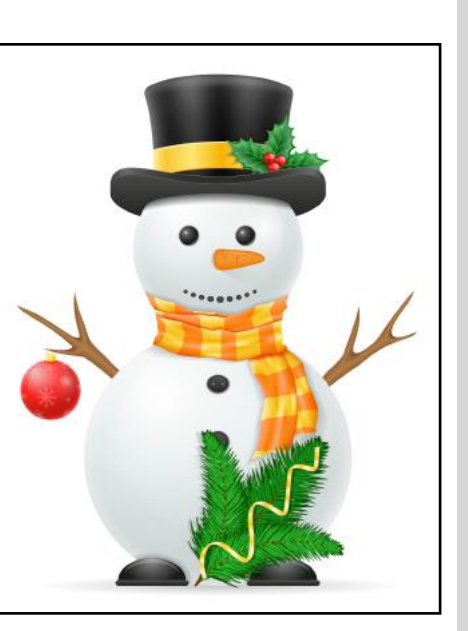

#### **Winter Averages**

### **Average Winter Monthly Highs In Lexington**

Nov. 55º Dec. 44º  $lan. 41°$ Feb.46º Mar. 55º

### **Average Winter Precipitation In Lexington**

Nov. 3.53 inches (includes rain, sleet, etc.) Dec. 3.93 inches (avg. snowfall, three inches) Jan. 3.20 inches (avg. snowfall, four inches) Feb. 3.20 inches (avg. snowfall, five inches Mar. 4.07 inches (avg. snowfall, one inch)

Source: usclimatedata.com

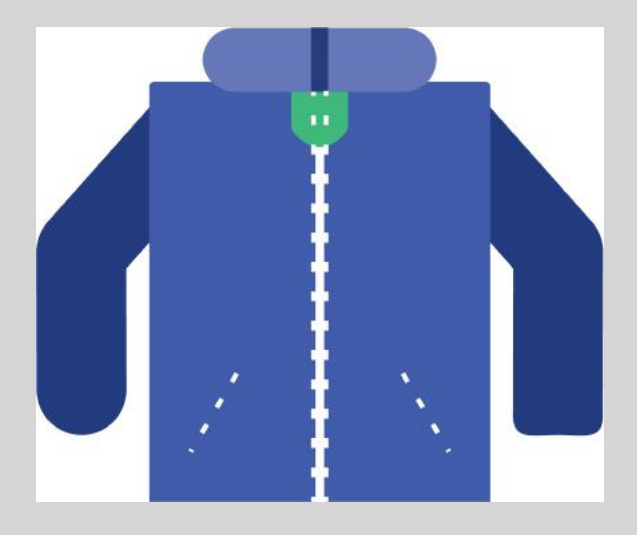

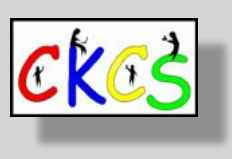

# <span id="page-26-0"></span>Canadian Wildfires Still Impact Central Kentucky Air

### **By Kurt Jefferson**

**As I type this in mid-July,** the skies over Lexington are blanketed by a thin layer of wildfire smoke that began many miles to the north in Canada. Sunlight is blocked by this smoky haze which lingers in the morning air. This is a repeat occurrence after similar events this spring and summer.

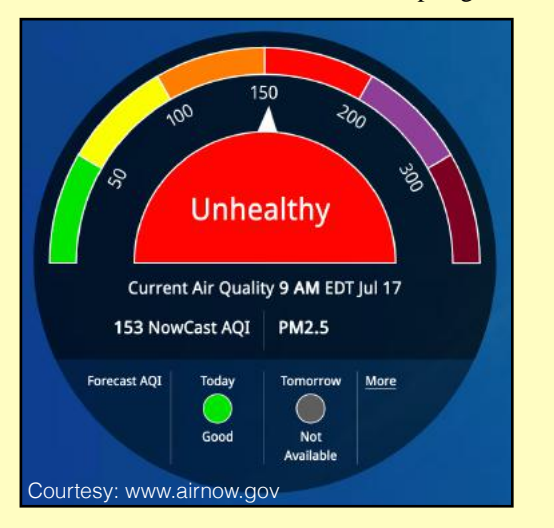

The current air-quality levels at Lexington for PM2.5 (called particulate matter, which includes wildfire smoke) are unhealthy, sitting at 153 according to local readings collected by airnow.gov. PM 2.5 means particulate matter with a size of 2.5 microns or less. On many average mornings in the city, the reading will be well under 50.

There are now nearly 900 wildfires burning across Canada, according to *The New York Times.* Experts who track this tell us the latest haze descending on central Kentucky traveled all the way from the western parts of our neighbor to the north. This is a record-breaking year for Canadian wildfires. And the smoke is impacting millions of lives.

The U.S. government is urging adults and children with asthma, heart or lung disease, or other breathing disorders to avoid strenous outdoor activities and stay inside.

Folks who track the impact of fine-particle air pollution (such as PM2.5) say it can cause everything from decreased lung function and irregular heartbeats to nonfatal heart attacks.

Even if you're healthy, the EPA offers these recommendations:

- Don't exercise outside when pollution levels are high.
- Stay indoors with doors and windows closed.
- Monitor daily air pollution alerts in your local area.
- To prevent drawing in outside air, switch your air conditioner to re-circulate mode.
- Drink lots of water to keep hydrated.

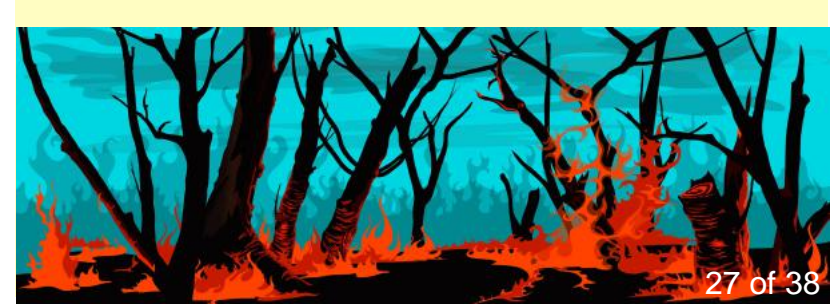

You can easily track the air quality in your neighborhood by visiting the EPA's website: **[Airnow.gov](http://www.airnow.gov)**.

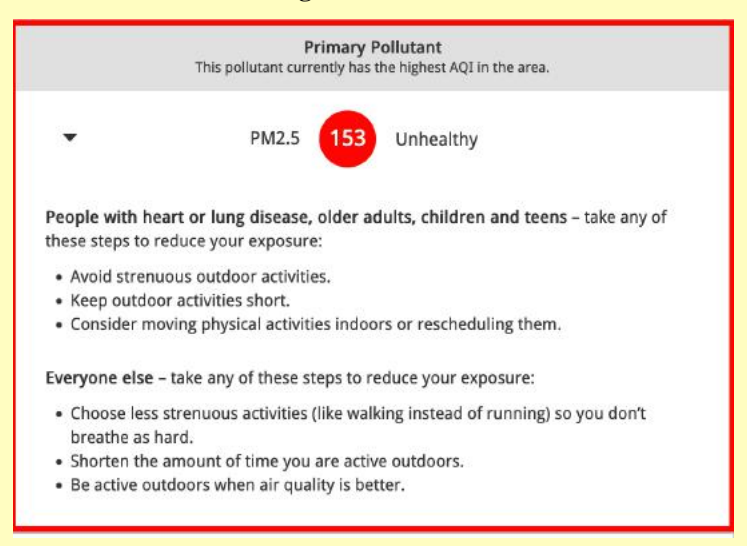

### **[Air Quality Index Basics Explained](https://www.airnow.gov/aqi/aqi-basics/)**

#### **[How is Air Quality Measured?](https://scijinks.gov/air-quality/)**

### **[How to Read the AQI](https://www.insider.com/air-quality-index-scale-what-it-is-how-to-read-it)**

Just as some folks like to measure rainfall in their own backyards rather than rely upon details from what's recorded at their local airports or recording stations, you can check out the air quality in your own home.

*The Wirecutter* recommends the EPA's AirNow mobile app available for both iOS and Android devices. (*The Wirecutter* is a review website purchased by *The New York Times*.)

**[Popular Science](https://www.popsci.com/gear/best-air-quality-monitors/)** likes the Temtop M2000 2nd, the Atmotube Pro Portable, and Davis Instruments AirLink monitors.

A review site called **[The Spruce](https://www.thespruce.com/best-air-quality-monitors-4845803)** provides its picks after testing eight separate units. It provides individual reviews for each.

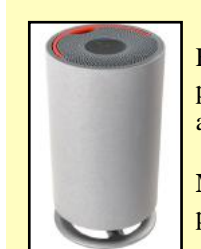

Experts recommend HEPA air filters to battle air pollution. They urge folks to buy high quality units and leave them running 24/7.

**[Modern Castle](https://moderncastle.com/air-purifiers/)** tests dozens of air purifiers and provides video link reviews for many.

Courtesy: Oransi

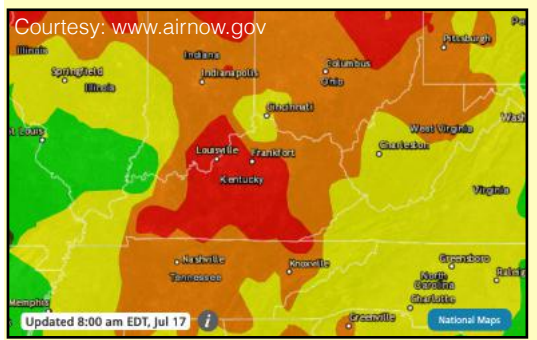

[The regional](https://scijinks.gov/air-quality/)  Airnow.gov map showing unhealthy air quality in Central Kentucky in mid–July.

### <span id="page-27-0"></span>**Can Espresso Help Keep Alzheimer's At Bay?**

#### **By Kurt Jefferson**

**Most of us have read stories praising coffee** for its health benefits. The question that always runs through my mind is – just how valid are these studies? How many people took part? What kind of coffee was involved?

A new **[study](https://www.acs.org/pressroom/presspacs/2023/july/espresso-can-prevent-alzheimers-protein-clumping-in-lab-tests.html)** is out that provides even more surprises about one specific type of coffee: espresso.

It turns out that espresso might just be one tool in the fight against Alzheimer's. A new study conducted by researchers at Verona University in Italy shows that a shot of dark coffee helps eliminate tau proteins that collect in the brain and destroy neurons.

Researchers believe tau proteins actually help stabilize brain structures. In humans with diseases such as Alzheimer's, the tau in the brain can tangle together, create threads, and form 'fibrils.' These tangles are connected to poor memory and slowing down the thinking process.

Experiments in the lab determined that drinking espresso (a type of strong coffee that orginated in Italy) stops the tau from tangling. Some health experts believe preventing this tangling could help alleviate Alzheimer's symptoms or even prevent the disease altogether.

Researchers used commercial coffee beans to pour themselves an espresso. Then they isolated a few of the compounds in the coffee alongside the tau protein for up to 40 hours. Because of the espresso, those doing the experiment say the tangles were shorter and failed to form larger threads.

About half of all Americans drink coffee daily. This research shows espresso may help prevent these tangles from occurring, and potentially help prevent what are generally called neurogenerative diseases such as Alzheimer's, Parkinson's, ALS (Lou Gehrig's Disease), MS, Lewy body dementia, and other ailments.

So while we don't have a cure yet, this study pushes us one step closer to what eventually might be ground-breaking discoveries.

The American Chemistry Society writes, "Although much more research is needed, the team says that their preliminary in vitro findings could pave the way toward finding or designing other bioactive compounds against neurodegenerative diseases, including Alzheimer's."

### Looking for a new iPad? Which Should You Buy?

#### **By Kurt Jefferson**

**I use my iPad and Macs every day.** When Apple introduced the new Mac mini, I decided it was time to replace my aging machine with a model containing the super fast M2 processor. It has surpassed my expectations.

But what about my iPad Air? I am still relying on it. I use it to help create this newsletter, stream videos from Amazon, Acorn TV and the Masterpiece streaming service, and read email and items from the web. That just touches the surface of what it can do. I realized just how powerful that tablet is.

Years ago, I decided to replace my laptop with an iPad. The iPad has proven to be a worthy replacement.

The tablet has served me well. But it's slowing down. When I use a Bluetooth connected keyboard to type using Pages or Numbers, there's often a noticeable delay between my typing and the moment my text or numbers appear on the screen. It does run the lastest version of iPadOS, but how long before Apple no longer supports this iPad model?

One option is to delete everything from the iPad's solid state drive and reinstall the latest operating system along with the apps I use most often. That just might speed it up and make it more efficient.

The other option is to shop for a newer model.

If you do your homework, you can get a great deal and a great tablet. Here are links to help you do that:

**[These are the best iPad models to buy before school starts](https://www.zdnet.com/article/best-ipad/)**

**[Best iPad Deals for July 2023](https://www.tomsguide.com/news/ipad-deals)**

**[iPad Buyer's Guide](https://www.cnbc.com/2022/10/21/apple-ipad-lineup-shopping-guide.html)**

**[iPad vs. iPad Air: What's the Difference?](https://www.lifewire.com/ipad-vs-ipad-air-5087110)**

**[iPad vs. iPad Air: The Better Apple Tablet for You in 2023](https://www.maketecheasier.com/ipad-vs-ipad-air/)**

**[EveryMac is a giant list of every iPad, Mac, iPhone, watch and](https://everymac.com/)  [other products Apple has ever made](https://everymac.com/)**

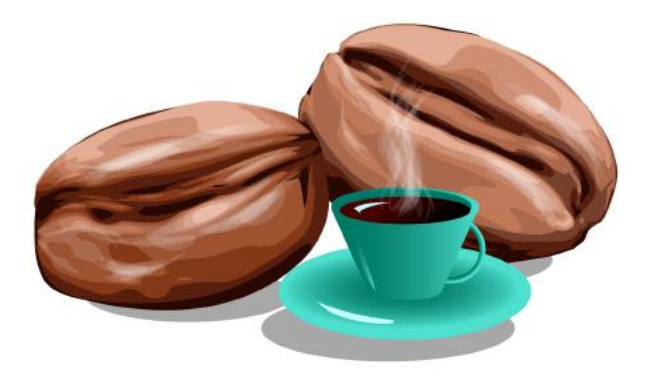

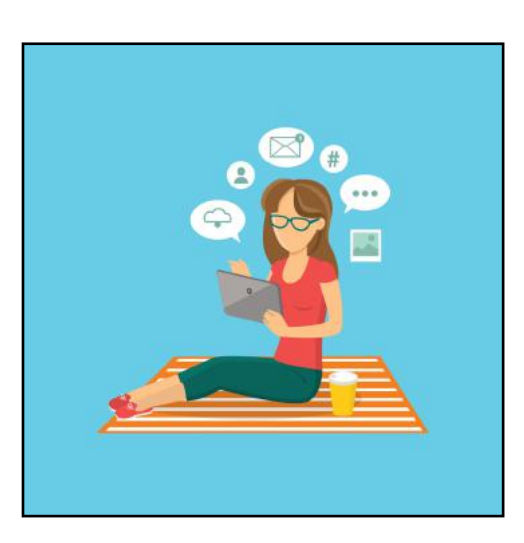

# Photographers, Aim Your Cameras!

<span id="page-28-0"></span>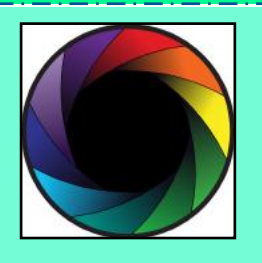

APCUG Is Announcing Its 2023 Digital Photo Contest

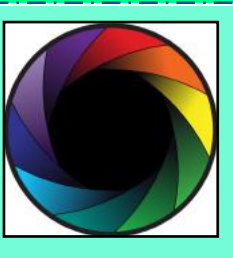

# The contest starts Aug. 1 and ends Sept. 16

# How do you enter? Check out all the details on the APCUG website: <https://apcug2.org/digital-photography-contest/>

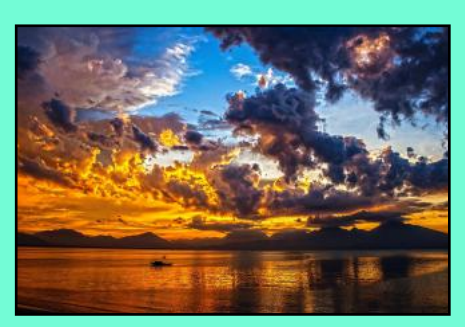

Photos will be judged on:

Composition Technical Skill Visual Impact

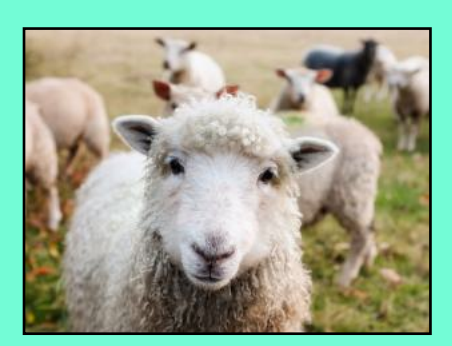

You must follow the rules on the website for your photo(s) to be considered.

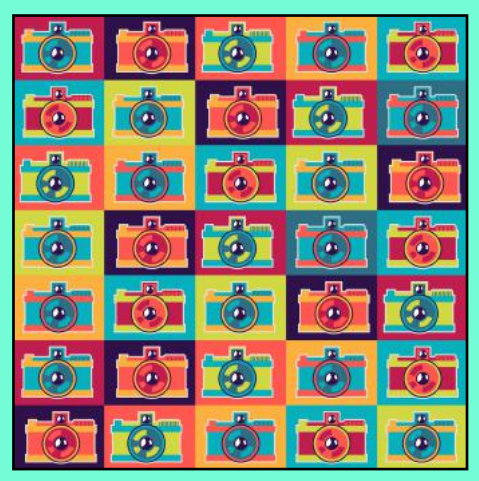

APCUG (CKCS is a member) is an international association of tech and computer user groups.

# 2023 Monthly Photo Contest Topics

# <span id="page-29-0"></span>Held by the CKCS Digital Photography SIG

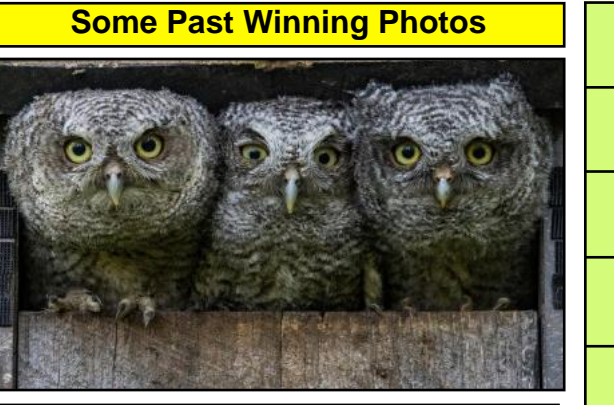

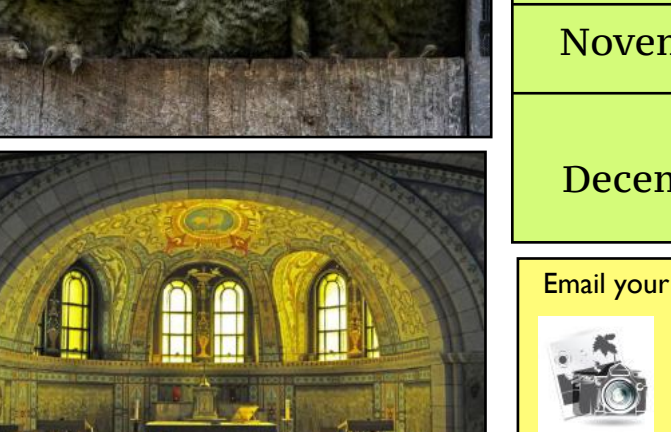

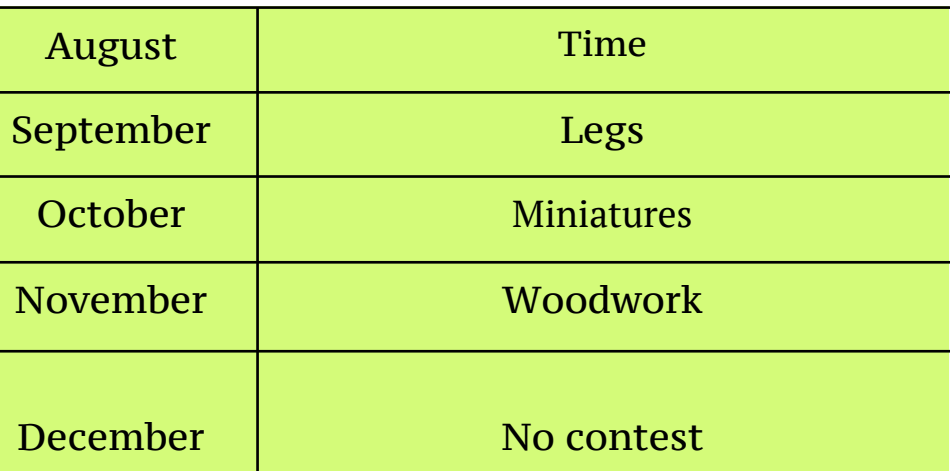

photos to Digital Photography SIG (special interest group) Leader Joe Dietz one day before the monthly SIG meeting.

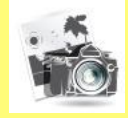

**Email your entries to: joedietz@aol.com**

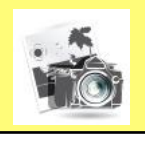

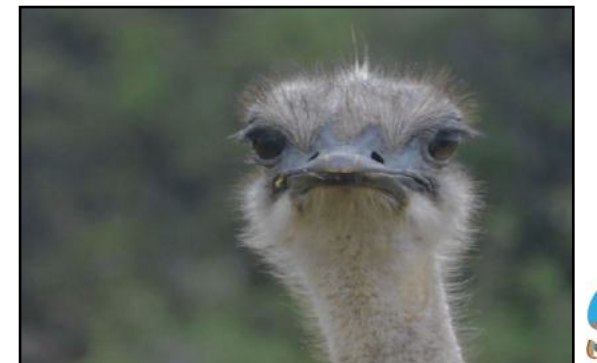

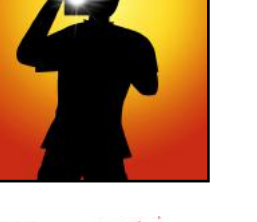

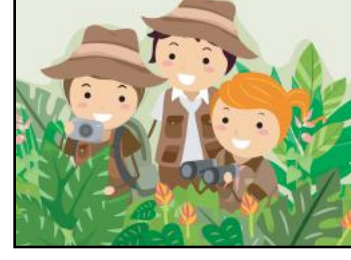

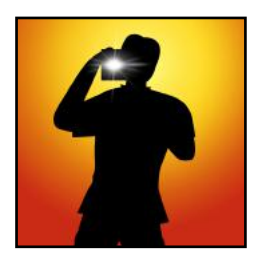

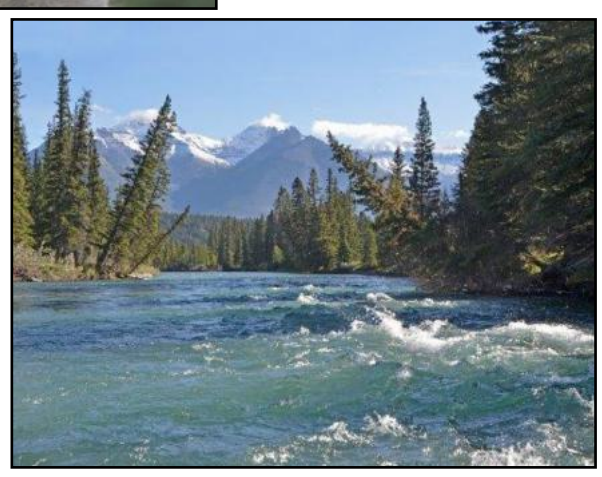

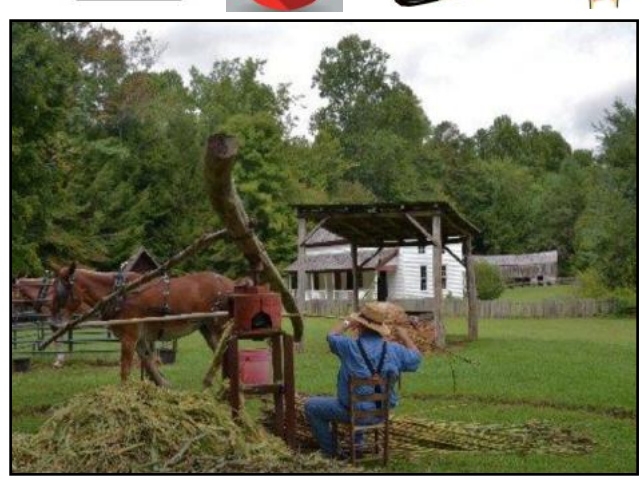

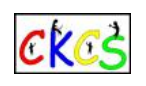

30 of 38

# **• The Deal •**

<span id="page-30-0"></span>(Available Only to CKCS Members)

### Visit KyTrade  $\sqrt{}$

Show Your Current CKCS Membership Card  $\sqrt{}$ 

Save Money on any Services, Hardware  $\sqrt{}$ and a Malwarebytes Subscription

### It's That Easy!

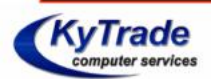

**Thank you!** 

**Please visit us** and bring your CKCS membership card To get discounts.

**KyTrade Computer Services** 373 Virginia Avenue **Lexington** kytrade.com Phone: (859) 225-1700

\$20 on any services, 5% on any hardware, \$10 on Malwarebytes subscription

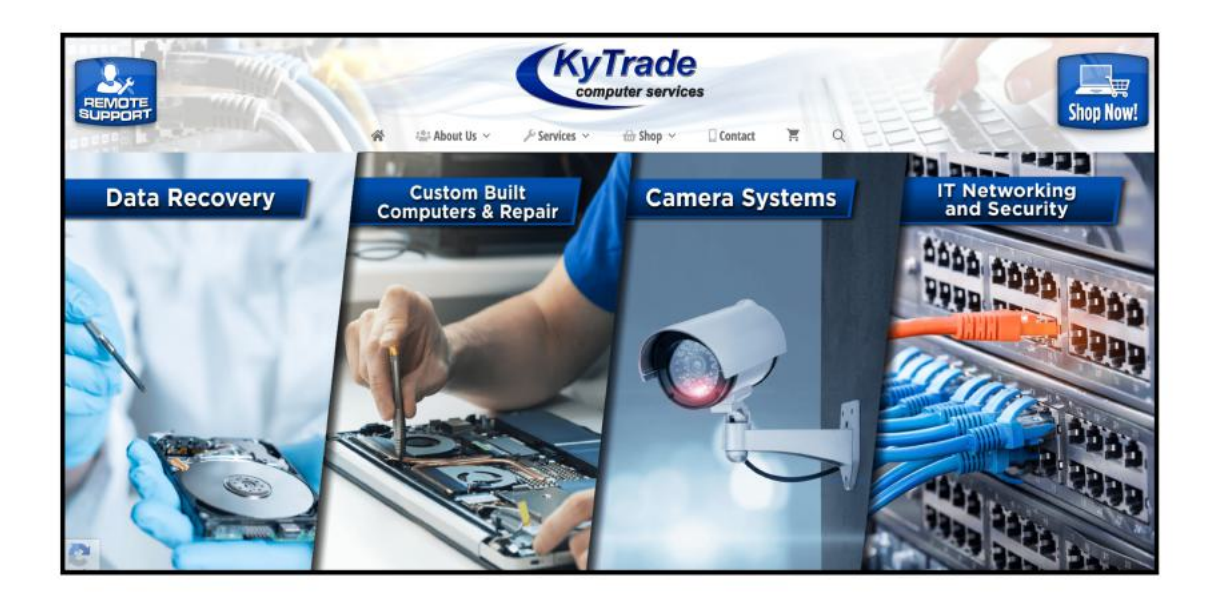

# <span id="page-31-0"></span>Time Machine: Going Back in time

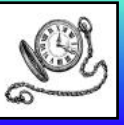

### From the U.S. Library of Congress Photo Collection

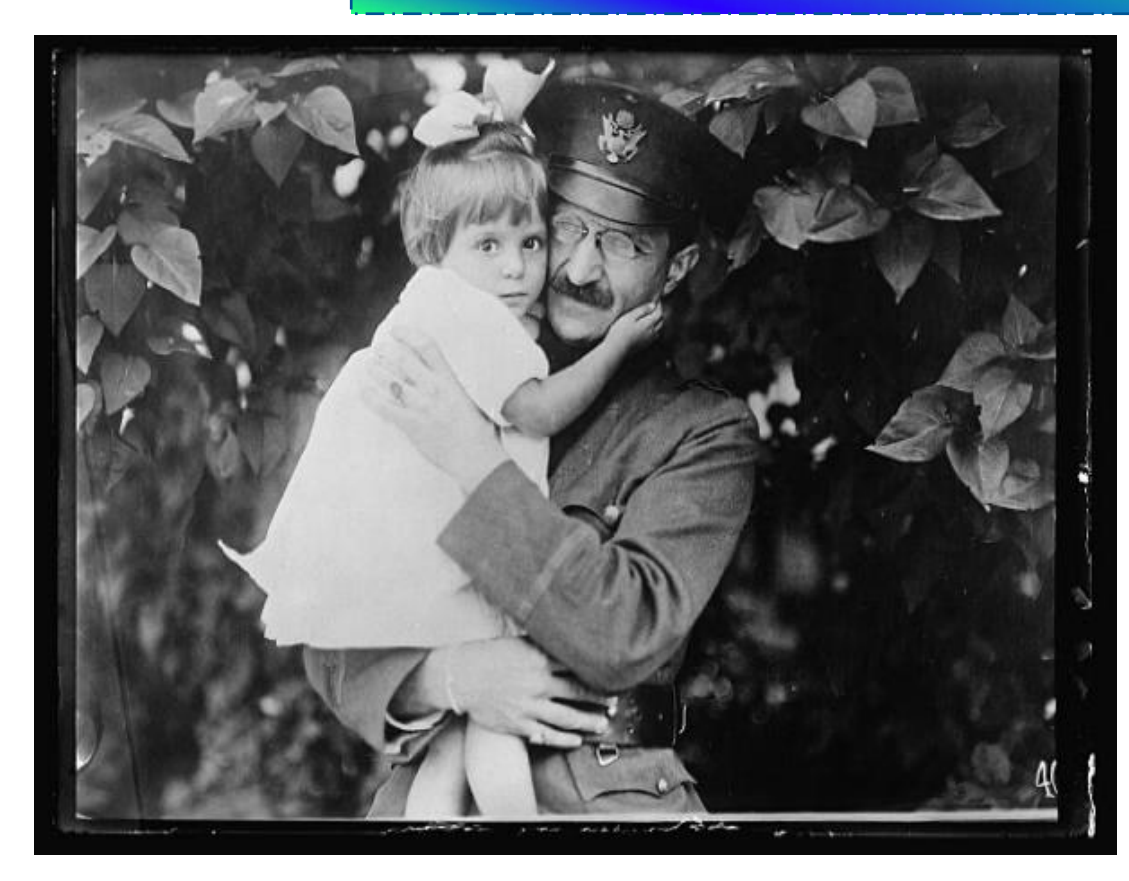

**A Young Refugee Girl With One of her 'Best Friends,' Capt. Bernard of the American National Red Cross**

Photo taken: Dec. 7, 1918

Photographer: Angelo Rizzuto (1906–1967)

Photo from a glass negative.

Description from Library of Congress: "This child was in a pitiful condition of dirt and malnutrition when first came to St. Sulpice, Paris. She is now one of the most attractive and healthy of the children at Grand Val, a large estate near Paris, which has been converted into a country home for the delicate children among the refugees received at St. Sulpice in Paris. The A.R.C. sends doctors and ureses to care for these children whose condition improves remarkably in the healthy surroundings."

### **Children at the Red Cross Asylum in France Throw Snowballs at One Another and Staff During a Break**

"Here they are enjoying a grand snowball fight with one of the staff," writes the Library of Congress. The asylum is in Toul.

Photo taken: May 1917

Photo from a glass negative.

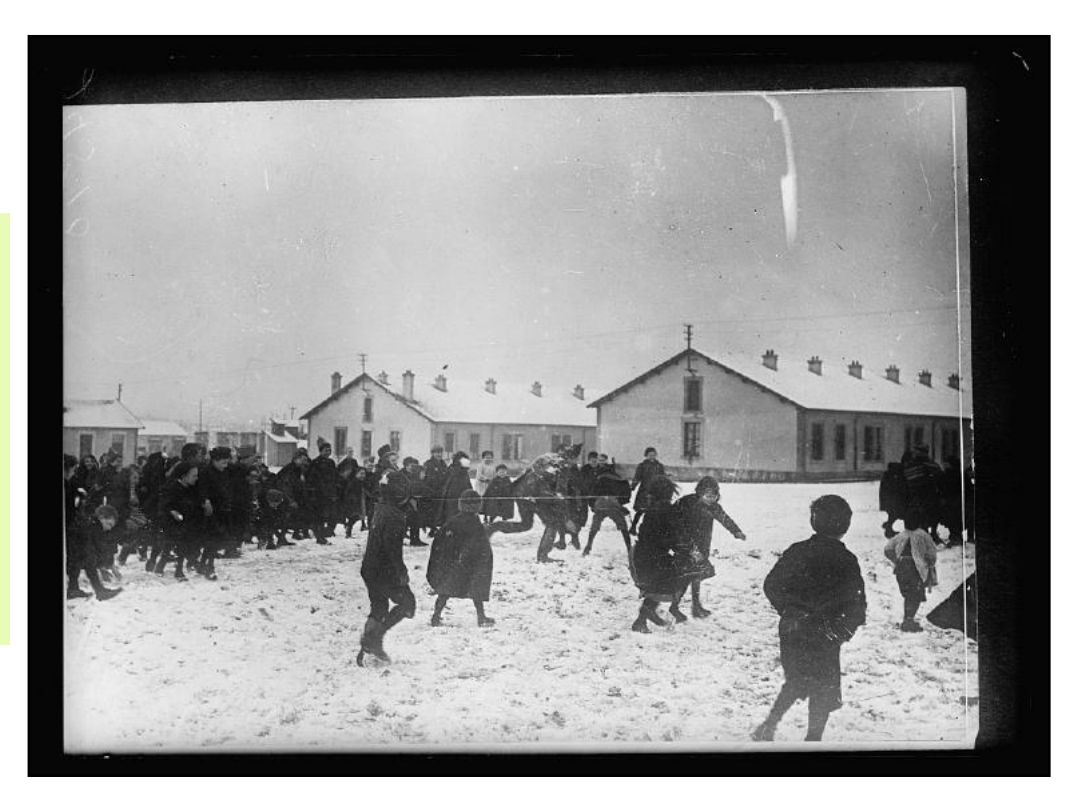

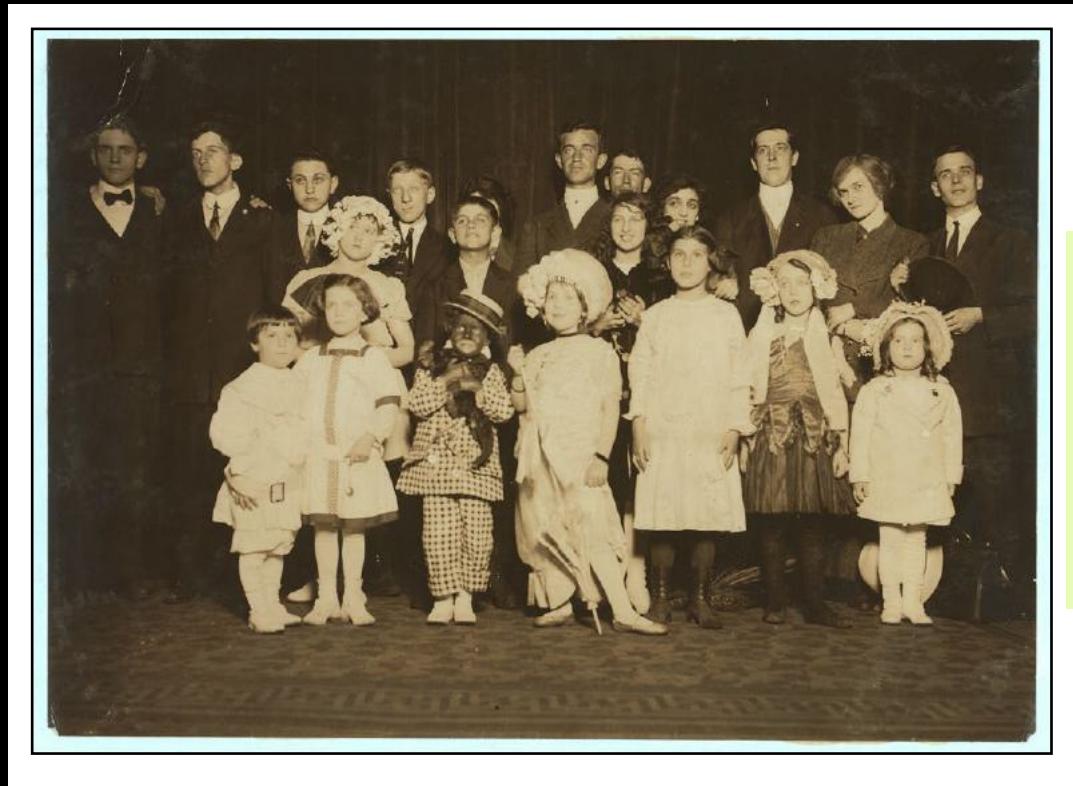

### **A group of children actors at the Majestic Theatre on Amateur Night.**

The Majestic is located on Broadway in New York City.

Photographer: Lewis Wickes Hine (1874–1940)

Photo taken: April 1912 From a glass negative

### **Ruth Anderson, San Francisco's Only Woman Radio News Reporter At Work**

Miss Anderson began her newscasts in October on a probational basis and has been editing, preparing and broadcasting reports on world news ever since. She has entered a field formerly open only to men. Miss Anderson is a graduate of radio soap operas.

Photo taken: Feb. 1943 Photographer: Ann Rosener

From a nitrate negative.

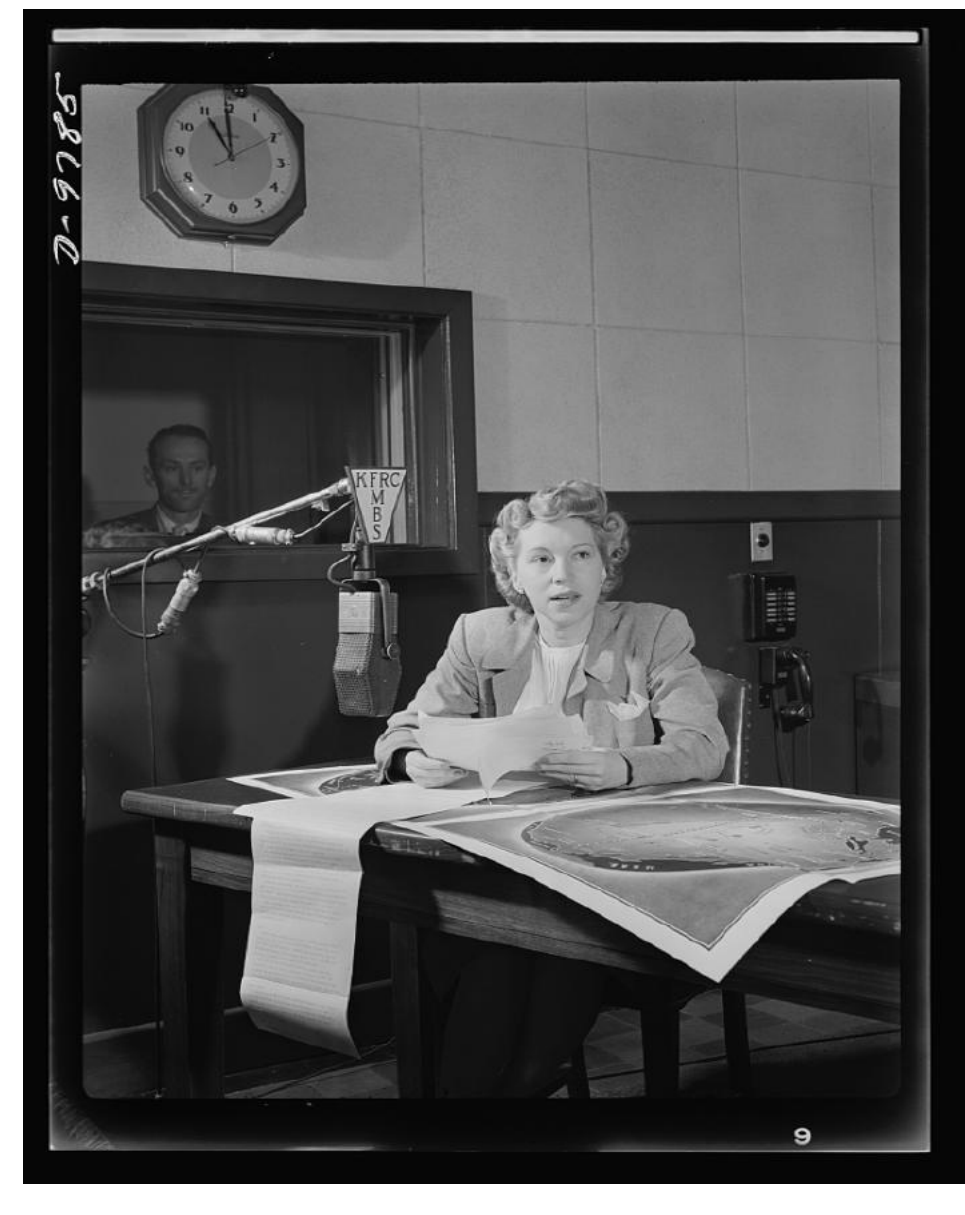

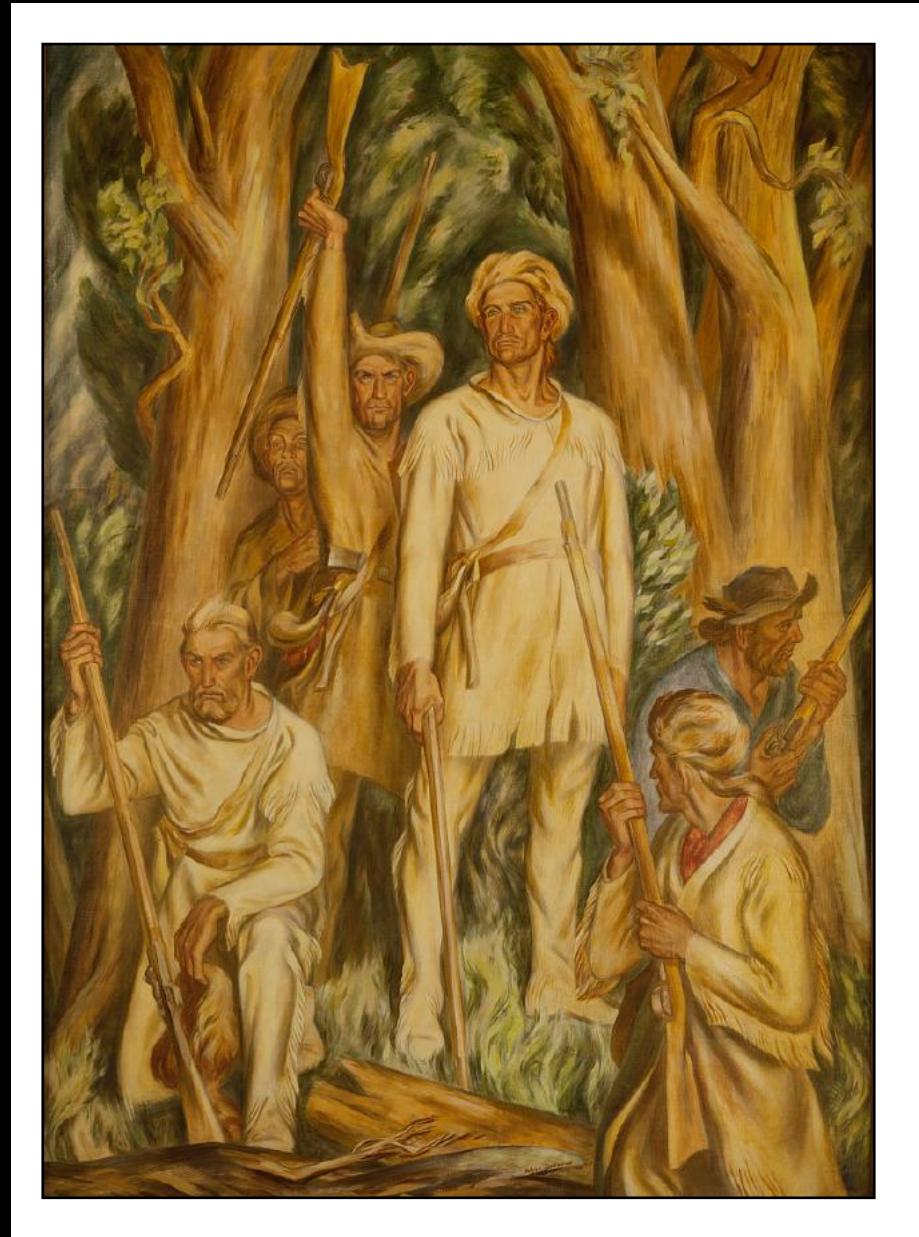

### **WPA mural titled "Daniel Boone's Arrival in Kentucky"**

The Works Progress Administration artwork by Ward Lockwood could be seen hanging in the U.S. Post Office and U.S. Courthouse in Lexington.

Artwork created: 1938 Photographer: Carol Highsmith (1946–)

Photographed as part of an assignment by the U.S. General Services Administration.

John Ward Lockwood was a painter, art teacher and a veteran of two world wars, according to Wikipedia.org.

During the New Deal, Lockwood was hired by the Treasury Dept. to paint murals at the federal courthouse in Wichita, Kansas; the federal courthouse in Lexington; new post offices in Edinburg, Texas; Hamilton, Texas; the Taos County Courthouse in New Mexico, and the Colorado Springs Fine Arts Center.

#### **Former Chicken Coop Converted Into Home for 17 children and five adults**

During berry season, the Arnao family lived on Hitchen's farm in Seaford, Delaware. They converted this chicken coop into living quarters for the fruit-picking season.

Children's ages range between three and 13 years old.

Photo taken: May 1910. Photographer: Lewis Wickes Hine (1874–1940)

From a glass negative.

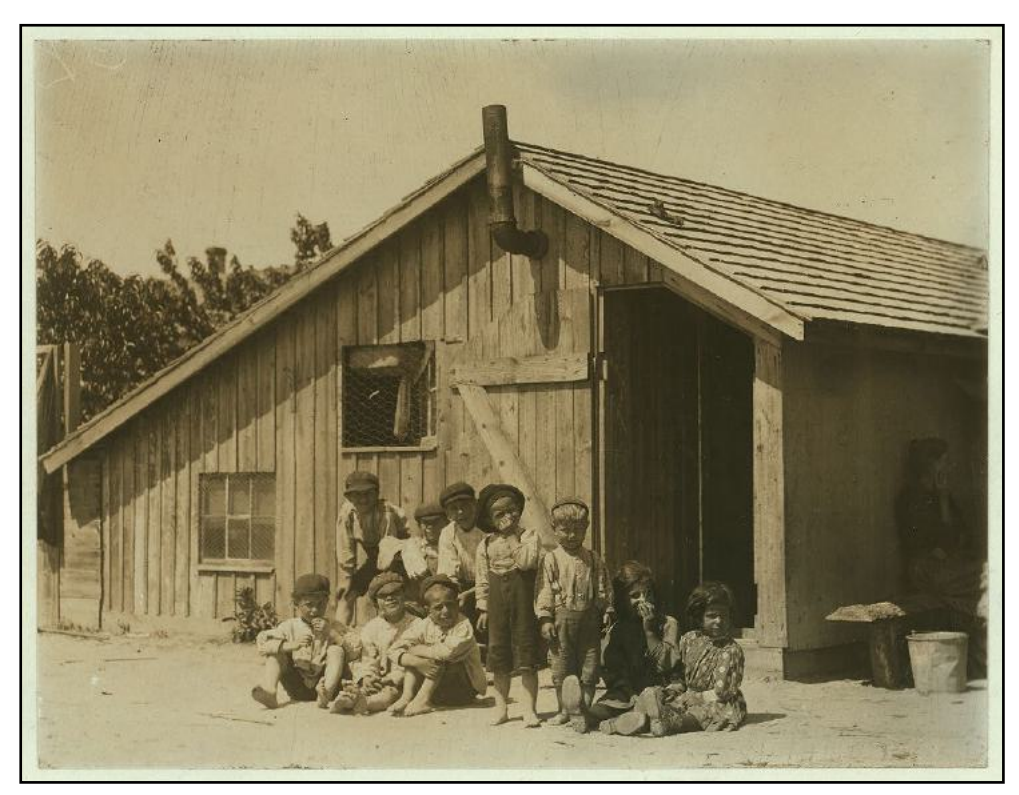

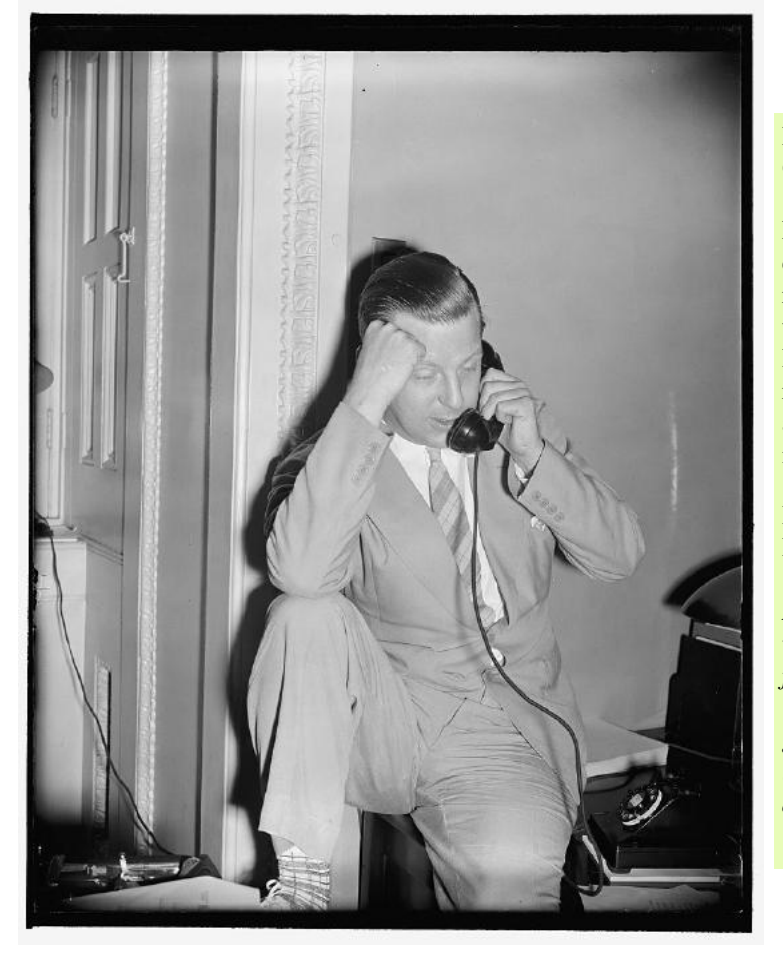

### **Radio Reporters Push for a Spot in the Capitol Press Galleries Along With Other Media**

Fulton Lewis, jr. (Spelled with a lower-case j) took up the challenge a few months ago to find a place for radio reporters in the Capitol press galleries. After being told that radio would never find a place there, he persuaded Rep. Jack Dempsey of New Mexico to sponsor a resolution to create galleries for radio press. The House and Senate soon passed the resolution, and now radio has its own galleries in the two chambers.

In the July 22, 1940 issue, TIME Magazine described Rep. Dempsey this way: *One of the most popular men in Washington is red-faced, white-haired John J. Dempsey, New Mexico's lone Representative in the House. Onetime water boy on a railroad, hard-working Jack Dempsey fought his way to success, then, with the profits of some Oklahoma oil, went to New Mexico to retire. Instead, he got into politics up to his neck. He first entered Congress in 1935. In six years, he saw 99 of his bills become law a legislative record.*

### **Charles Lindbergh Among Prominent Airmen to Attend Opening of the International Civil Aeronautics Conference**

Charles Lindbergh (second from left), the first person to fly non-stop from New York to Paris, attended the opening session of the conference today in Washington, D.C. America's air ace is shown in this photograph with (left to right) Assistant Secretary of War for Aviation F. Trubee Davison; Col. Lindbergh; Harry Guggenheim of the Guggenheim Foundation; and Edward T. Warner, Assistant Secretary of the Navy for Aviation.

Photo taken: Dec. 12, 1948 Photographer: Harris & Ewing

From a glass negative.

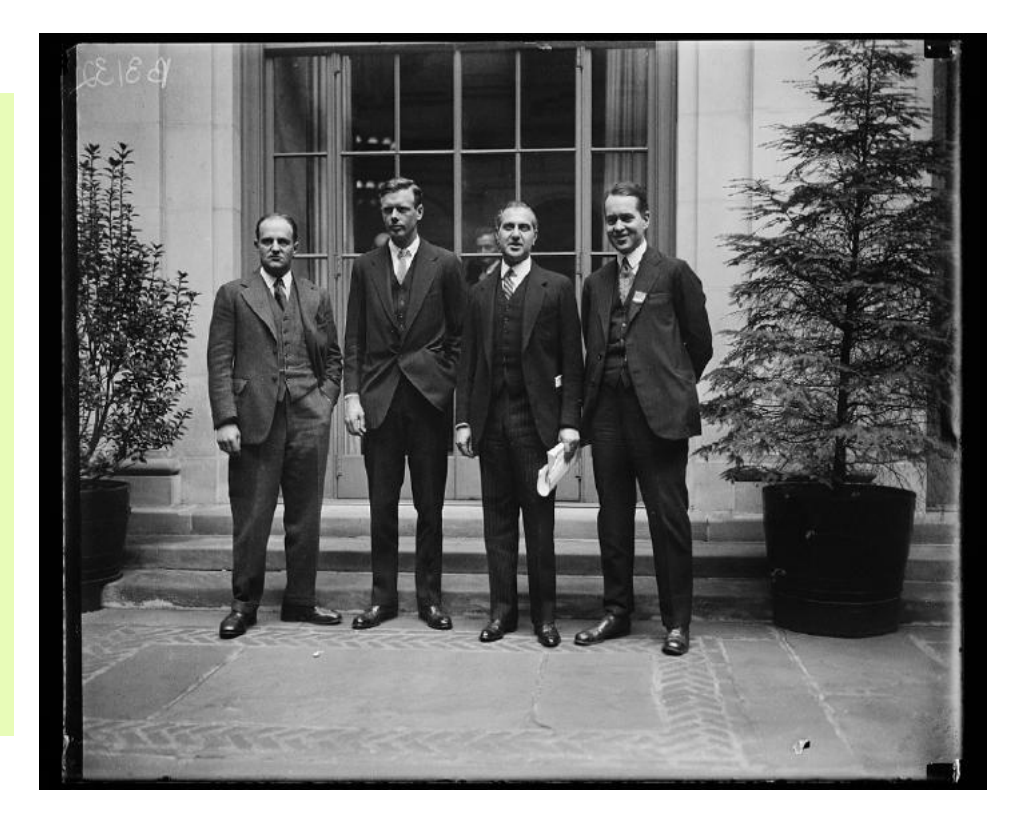

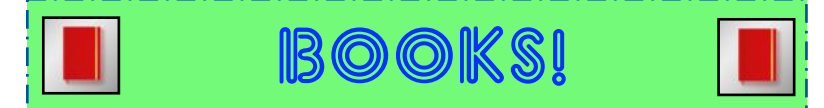

Book covers provided by goodreads.com

### **Quotes About Books**

<span id="page-35-0"></span>"My best friend is a person who will give me a book I have not read." – Abraham Lincoln "From the moment I picked up your book until I put it down, I was convulsed with laughter. Some day I intend reading it." – Groucho Marx "There is no mistaking a real book when one meets it. It is like falling in love." – Christopher Morley, *Pipefuls* "Books should go where they will be most appreciated, and not sit unread, gathering dust on a forgotten shelf. Don't you agree?" – Christopher Paolini "The person, be it gentleman or lady, who has not pleasure in a good novel, must be intolerably stupid." – Jane Austen, *Northanger Abbey*

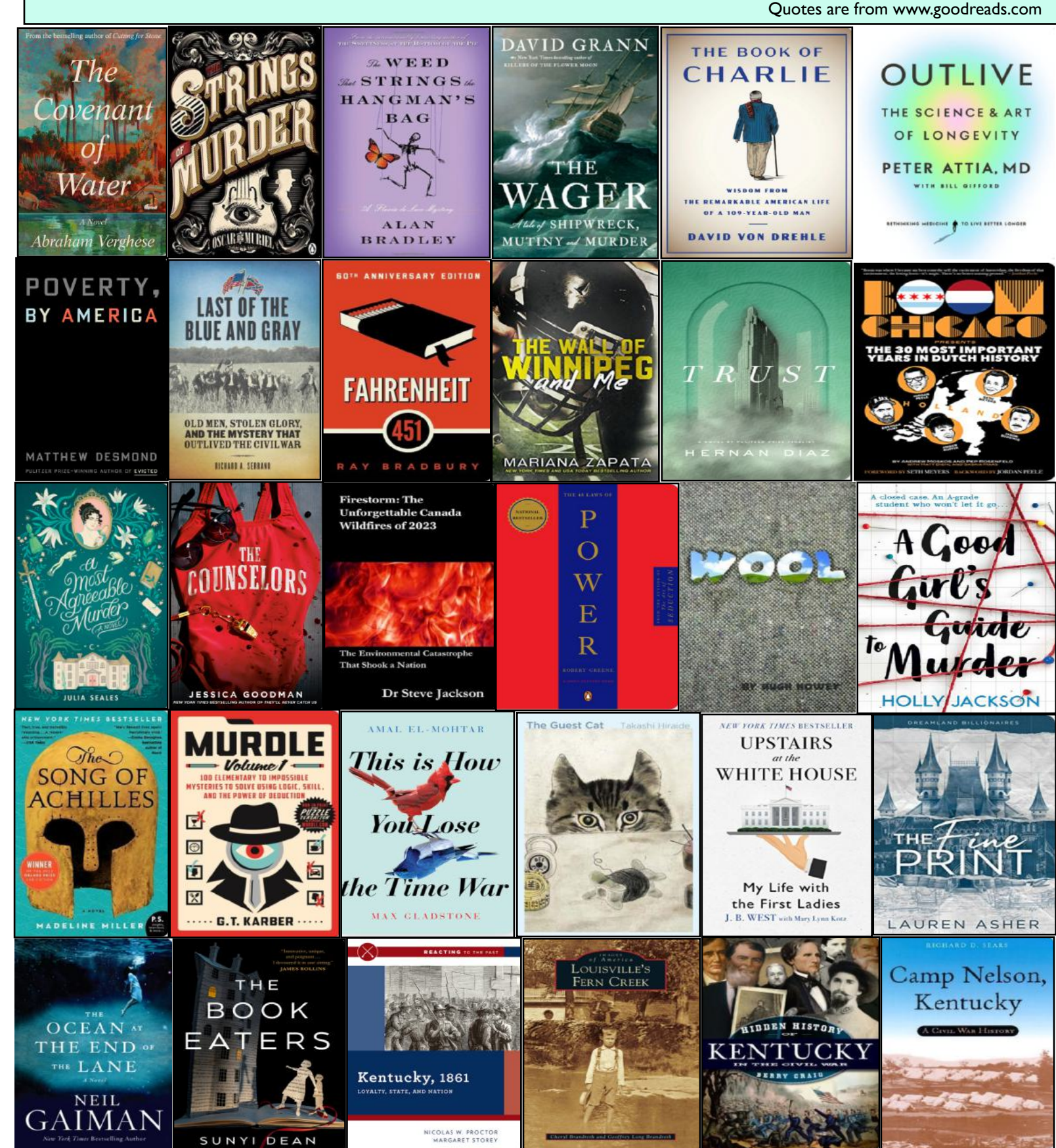

# **Need Tech Help?**

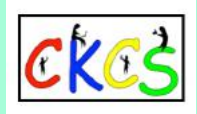

# <span id="page-36-0"></span>**Give us a try. Dr.–Fixit and iHelp are available the first Saturday of the month from 10 A.M. to noon at CKCS.**

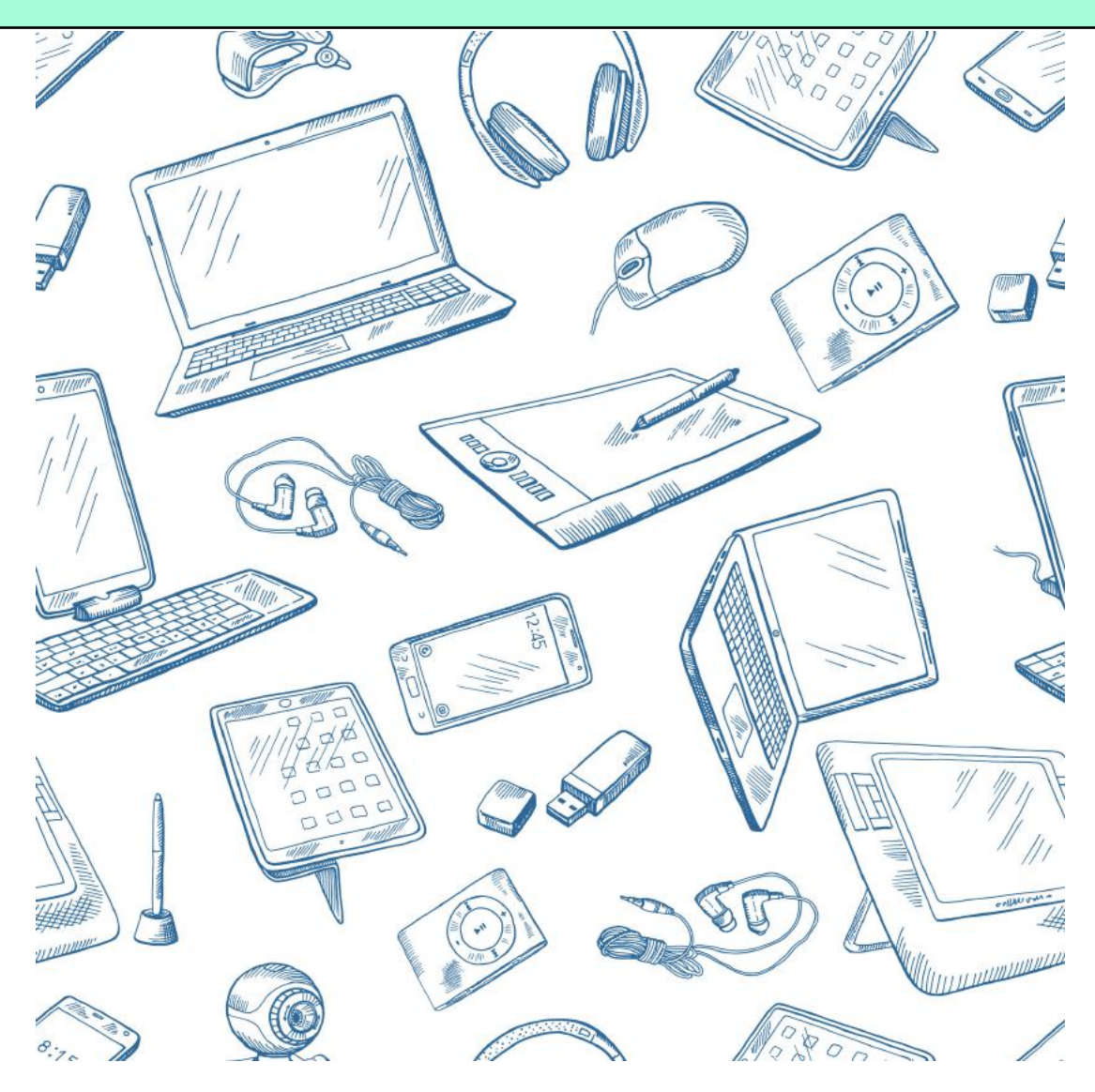

<span id="page-37-0"></span>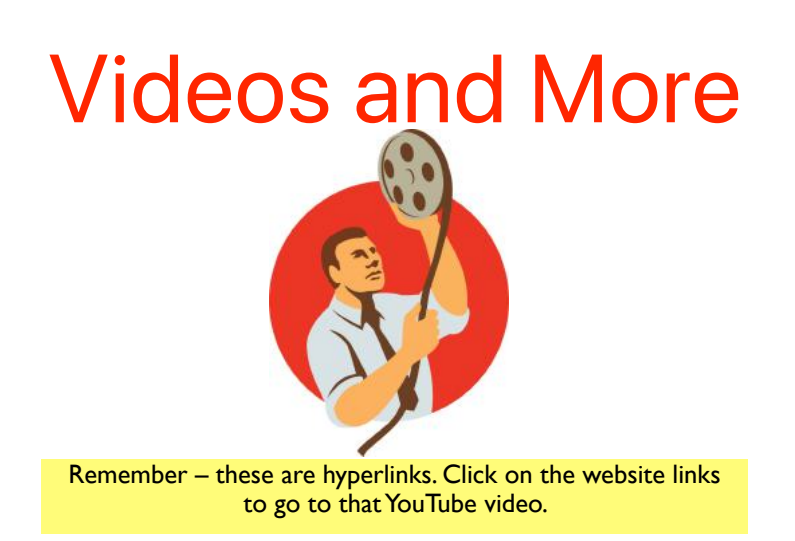

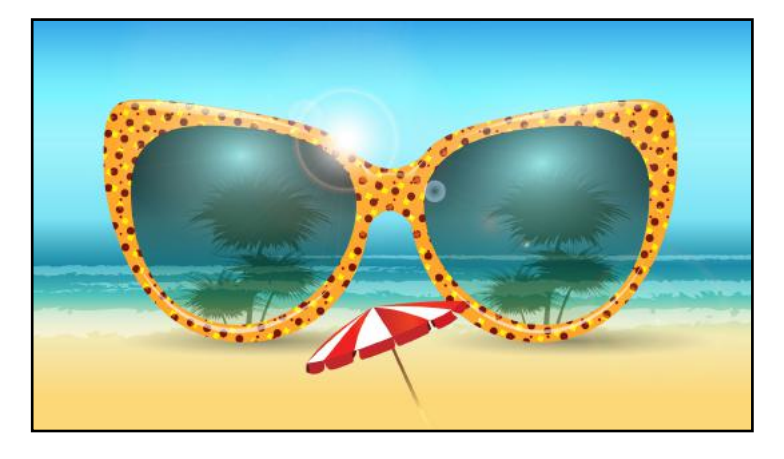

**[We brought home a dirty, stray puppy in the dark, and it received](https://www.youtube.com/watch?v=ean1Nc1oqY8)  [love from the mother](https://www.youtube.com/watch?v=ean1Nc1oqY8) [Tiny Stray Kitten Follows Guy Home and Never Leaves](https://www.youtube.com/shorts/NUweUFONgWs) [The Tandy 1000: The Best MS-DOS Computer in 1984](https://www.youtube.com/watch?v=mYHtojsaRkY) [The History of MS-DOS, 1981-85](https://www.youtube.com/watch?v=ZtXTAYT2DFM) [The Apple II: Apple's Most Important Computer](https://www.youtube.com/watch?v=DYwPL2czMu4) [Apple II Buyer's Guide](https://www.youtube.com/watch?v=R5cPa4aM5OA) [Prime Time TV in the late 1940s](https://www.youtube.com/watch?v=H6sOTBtcCcA) [The Best of Groucho](https://www.youtube.com/watch?v=e4caH9VDAB0) [Amazing Restored Variety Show from the early 1940s](https://www.youtube.com/watch?v=6DCI7_Ym0lg) [Ten Commercials from the 40s](https://www.youtube.com/watch?v=IFrkSiCvBo0) [35 More Rare Photos from the 1800s](https://www.youtube.com/watch?v=cHXKyNFq5R8) [19th Century Portraits Brought to Life](https://www.youtube.com/watch?v=20tw4VZjiiA) [Beauties of the Past Brought to Life](https://www.youtube.com/watch?v=S7q7jCmkTCw) [Fabulous New York 1930s in Color](https://www.youtube.com/watch?v=_-gk0krmh0Y) [Movie: Kentucky, 1938](https://www.youtube.com/watch?v=gMbpltbExZ4) [What Happened to Louisville?](https://www.youtube.com/watch?v=C4idvBAE4NM) [Exploring Louisville, 1960s J.C. Penney Sportswear Promo](https://www.youtube.com/watch?v=XEr_i1teeQQ) [St. Louis, 1900 to 1935](https://www.youtube.com/watch?v=4ljVA6Z0a1s) [The first home movies \(1902\)](https://www.youtube.com/watch?v=SfJVZ71dOJc) [Forgotten Silent Movie \(1906\)](https://www.youtube.com/watch?v=x2ZadzpwJZg) [Photographs of New York in the early 1900s](https://www.youtube.com/watch?v=GFn8WCDCkEc) [Capturing the Essence: Stunning Street Photos \(1945-1960\)](https://www.youtube.com/watch?v=GFn8WCDCkEc) [Fascinating Street Scenes of Vintage America](https://www.youtube.com/watch?v=edGFdhWViQ4) [Vintage Drive-Ins from Western U.S.](https://www.youtube.com/watch?v=hsdUbZwpTxM)  [Springfield](https://www.youtube.com/watch?v=Wn9E5i7l-Eg) [Sleep Music](https://www.youtube.com/watch?v=wRmqyGv4Flw)**

**[Let's All Go to the Lobby \(1957\)](https://www.youtube.com/watch?v=OXLRQvk8olk) [Vintage TV Promos from 1950s and 60s](https://www.youtube.com/watch?v=YvCBwA_D7V8) [Top 25 Shows of the 1964-65 Season](https://www.youtube.com/watch?v=jX0B5M0oR2E) [RCA Victor Mark 8 TV](https://www.youtube.com/watch?v=5it0FX9aqJY) [Buying Food \(1950\)](https://www.youtube.com/watch?v=9voHpfFGHJA) [80s Retail and Dept. Store Commercials](https://www.youtube.com/watch?v=V_uBh8dKo4M) [Best Classic Country Songs of 1960s](https://www.youtube.com/watch?v=16zm3qSj5vs) [The Best Country Classics of All Time](https://www.youtube.com/watch?v=8Moh9P_1ofE) [Forgotten 60s Songs](https://www.youtube.com/watch?v=8Moh9P_1ofE) [1970s One Hit Wonders](https://www.youtube.com/watch?v=HF3GQEK_NUQ) [Ain't That a Shame, Fats Domino \(1956\)](https://www.youtube.com/watch?v=2FDYyf8Kqrs) [Rockin' Robin, Bobby Day](https://www.youtube.com/watch?v=4OFESufsZG0) [Let's Dance, Chris Montez](https://www.youtube.com/watch?v=qYb4W7vp_u4) [I Only Want to be with you, Dusty Springfield](https://www.youtube.com/watch?v=5RhsUupVRiY) [What Have I Done to Deserve This, Pet Shop Boys & Dusty](https://www.youtube.com/watch?v=Wn9E5i7l-Eg)  [I'm Not in Love, 10cc](https://www.youtube.com/watch?v=STugQ0X1NoI) [Incense & Peppermints, Strawberry Alarm Clock \(1967\)](https://www.youtube.com/watch?v=HF3GQEK_NUQ) [Green Tambourine, Lemon Pipers](https://www.youtube.com/watch?v=S5Vz-z4PEkk) [Suspicion, Terry Stafford](https://www.youtube.com/watch?v=1gzY-PrwwHk) [Monster Mash by Bobby Pickett](https://www.youtube.com/watch?v=vNuVifA7DSU) [Glad All Over, Dave Clark Five](https://www.youtube.com/watch?v=EipdAjhImrc) [Concerto in A minor, Bach](https://www.youtube.com/watch?v=emkJ0A7IfkY) [French Classical Music](https://www.youtube.com/watch?v=oNsVXTeZAVY)**